#### **القياسات البديلة Altmetrics: دراسة تعريفية**

**د. محمد حامد أبو السعود**

#### **تقديم:**

منذ عام 2010، وحتى هذا اليوم، لم تكف أقلام الباحثين عن الكتابة حول ذلك المفهوم الجديد، والمعروف بالقياسات البديلة، أو بالمقابل النجليزي، Altmetrics. ومن ثم، تحاول هذه الدراسة التعرف على هذا النوع الجديد من القياسات، وأدواته، ومصادره، وتقييمه، واستخدامه سواء على مستوى المكتبات، أو المؤسسات البحثية، أو الباحثين.

#### **.1 النشأة والتعريفات:**

#### **.**1.1 **البدايات:**

ترجع البدايات لرصد نشاط البحاث العلمية المنشورة على النترنت إلى عام .2004 وذلك عندما بدأت "المجلة الطبية الانجليزية (The British Medical Journal (BMJ" في رصد هذا النشاط لمقالاتها العلمية. ثم تلي ذلك، ما قامت به كلا من "مجلة البحث الطبي على الإنترنت The Medical Internet Research" و "المكتبة العامة للعلوم The Public Library of Science (PLOS)" من جمع لمؤشرات نشاط مقالاتها العلمية، من العديد من المصادر وإتاحة هذه المؤشرات من خلل الموقع اللكتروني لكل منها. (2013 ,Galligon(

في عام 2010، قام جيسون برايم Jason Priem، برسم الخطوط العريضة للقياسات الجديدة، وذلك من خلال ما عُرف بالنشرة أو بيان القياسات البديلة "manifesto a :Metrics-Alt". وقد وضع فيها اسم محدد لهذه القياسات، وهو القياسات البديلة Metrics-Alt. وقد أزيلت منها الواصلة في عام 2011 لتصبح كلمة واحدة، وهي Altmetrics.) 2010 ,Priem(

من خلل النشرة سالفة الذكر، حاول "Priem "تحديد ملمح هذه القياسات الجديدة، وأهم أهدافها، وبيان أهميتها، وعلقتها بالقياسات الأخرى، مثل "معامل تأثير الدوريات Journal impact factor" ، كما حاول أيضاً وضع الخطوط العريضة لمستقبل هذه القياسات (2010 ,Priem(

ومنذ ذلك الحين، وحتى الن، أصبحت القياسات البديلة، مادة خصبة لمجهود الكثير من الباحثين والدارسين في مجال القياسات، في محاولة لتحقيق الفادة القصوى منها في البحث العلمي، وبيان تأثيره على المجتمعات العلمية المعنية منها.

#### **.1.2 التعريفات:**

حاولت العديد من الدراسات، وضـع تعريفات للقياسات البديلـة، اعتماداً على فكرتها الأساسية في القياس، أو طرق ومصـادر الحصول على البيانات فيها، أو من خلل إتاتحتها لمؤشرات التأثير، ومن التعريفات التي يجدر الشارة إليها ما يلي:

- 1. تعريف "Priem": وصف القياسات البديلة على أنها "دراسة، واستخدام قياسات تأثير البحث العلمي، اعتماداً على نشاط هذا البحث خلل أدوات وبيئات الويب. وقد تستخدم الكلمة "Altmetrics "بصيغة الجمع للتعبير عن القياسات نفسها. وتعتبر القياسات البديلة أحد فروع كلا من "القياسات العلمية sciento metrics"، وقياسات الويب –webo" "metrics، إل أنها تقتصر على أدوات وبيئات ويب معينة، وليس كل الويب. (2012 ,Priem(
- .2 تعريف "Howard": الذي يوضح أن "مصطلح Altmetrics هو إختصار لمصطلح metrics Alternative، أو القياسات البديلة، الخاصة بقياس تفاعل الويب حول بحث علمي معين، وذلك عن طريق التغريد عنه tweeting، أو ذكره من خلل المدونات blogging، أو إضافته إلى قائمة المفضليات bookmarking) "2012 ,Howard(
- .3 تعريف "Galligan": الذي يحدد فيه أن "القياسات البديلة Altmetrics، هي قياسات جديدة لمعرفة تأثير المحتوى العلمي، وذلك وفقا لمدى انتشاره خلل الويب الجتماعي مثل تويتر، أو خلل مواقع إدارة الستشهادات المرجعية مثل Citeulike، أو من خلال أدوات التعاون المرجعي مثل Mendeley. ويُنتظر من هذه القياسات، خلق بديل جديد لقياس التأثير ، مختلف عن "معامل تأثير الدوريات Journal impact Factor"، والذي لم يعد كافياً للاستجابة لمتطلبات البيئة الرقمية التي يُنشر من خلالها البحث العلمي حاليا" (Galligan, 2012)
- .4 تعريف "Traborelli": مؤسس موسوعة الوسائط الحرة ويكيميديا، حيث يقرر أن القياسات البديلة تذهب إلى ما هو أبعد من المعاملت التقليدية للستشهادات المرجعية، أو البيانات الولية للستخدام مثل عدد مرات التحميل، أو مرات الوصول إلى بحث علمي معين، وذلك إلى المزيد من التركيز على القارئ، ومدى تفاعله مع المحتوى، من خلل المدونات Blogs، أو وسائل التواصل الجتماعي المتعددة media social، وأدوات إدارة الستشهادات المرجعية .Social citation and bookmarking والتعاونية الجتماعية

من تحليل التعريفات السابقة يمكن التعرف على السمات الساسية للقياسات البديلة وهي:

- 1. تُعد القياسات البديلة أحد فروع قياسات الويب، والقياسات العلمية إلا انـها تركز علـى بيئات ويب معينة.
- .2 تشترك معظم التعريفات السابقة في الشارة إلى أهمية مواقع التواصل الجتماعي، ومواقع وأدوات التعاون العلمي المختلفة، المتاحة عبر الويب، كأهم مصدر من مصادر جمع المعلومات حول نشاط البحث العلمي.
- .3 ظهرت هذه القياسات استجابة لتطور أشكال النتاج العلمي، من القتصار على مقالت الدوريات، إلى أشكال أخرى ذات قيمة علمية وبحثية عالية مثل: التطبيقات، والبرمجيات، ومجموعات البيانات datasets وغيرها.
- .4 هناك علقة وطيدة بين القياسات البديلة، والمصادر المجانية، حيث تعتمد هذه القياسات بشكل مباشر على المصادر المجانية، في جمع المعلومات حول نشاط الأبحاث العلمية المتاحة بشكل مجاني على الويب، وكلما كانت الأبحاث العلمية أكثر إتاحة، كلما زاد حجم النشاط حولها، وبالتالي إمكانية قياس هذا النشاط. و تمثل المستودعات الرقمية المجانية أهم النماذج التي تستخدم فيها القياسات البديلة كخيار وحيد، أو النسب، للتعرف على تأثير ونشاط محتواها  $(G$ alligan, 2013) العلمي
- .5 يطلق على هذه القياسات مصطلح "البديلة"، إل أن هناك الكثير من الباحثين يرى أن المصطلح النسب للستخدام هو "القياسات التكميلية Complimetrics". حيث أنها ستظل تقدم بدور المكمل للقياسات التقليدية المتسخدمة، على الأقل، ليس لفترة قصيرة (Adie, 2014)

#### **.2 القياسات التقليدية، ومشكلتها:**

قبل أن ننطلق للتعرف بشكل أكثر تفصيلا على هذه القياسات الجديدة، ينبغي إلقاء الضوء على القياسات التي يطلق عليها "تقليدية"، في محاولة لفهم أسباب ودوافع النتقال من استخدام هذه القياسات التقليدية، إلى أخرى بديلة، واستخدامها. هناك نوعان من هذه القياسات أو المؤشرات "التقليدية"، وهما:

- .1 المؤشرات الكمية، ومن المثلة عليها، معامل تأثير الدوريات JIF ، وتقرير إستشهادات الدوريات JCR، و مؤشر "هيرش" أو H–index، معامل "إيجين" أو EigenFactor، وأخيراً، القياسات الإلكترونية، ومنها معيار COUNTER( أو ما يطلق عليه، البيانات الولية للستخدام(
	- .2 المؤشرات الكيفية، ومنها "تحكيم أو تقييم النظير"، أو Review-Peer.

في السطر القادمة، سيتم إلقاء الضوء على هذه المؤشرات، وذلك لظهار مدى تشابهها، أو اختلفها مع القياسات البديلة.

#### **2.1 المؤشرات الكمية:**

#### **.1 معامل تأثير الدوريات، أو (JIF (Factor Impact Journal**

 أو ، Institute for Scientific Information (ISI) العلمية المعلومات معهد مؤسس ، Eugene Garfield قام ما يعرف الن بـ "ويب المعرفة Knowledge of Web"، بتطوير هذه الطريقة لحساب تأثير الدوريات العلمية، وذلك في عام 1955. ومنذ ذلك التاريخ، يتم استخدام هذا المعامل، ويعتبره الكثيرون أحد أهم المؤشرات، وأكثرها انتشاراً لقياس تأثير الدوريات العلمية (Krell, 2014) ولعل من أهم أسباب انتشار هذا المعامل بشكل كبير، هو استخدامه من قبل مؤسسة Reuters Thomson ، في تصنيف الدوريات العلمية منذ عام 1975، وحتى الان، فيما يُعرف بـ "تقرير إستشهادات الدوريات Journal (Hubbard and Mere, 2011) "Citation Report

" عرف معامل تأثير الدوريات على أنه عدد ي الستشهادات الواردة في تقرير الستشهادات JCR للسنة الحالية، ُ للبحاث العلمية المنشورة خلل سنتين سابقتين، بالنسبة إلى إجمالي عدد البحاث المنشورة خلل نفس السنتين" (Hubbard, 2011)

**.2 مؤشر هيرش أو Index-H**

اقترحه J.E. Hirsch في عام 2005، ويعتبر أحد أكثر المؤشرات استخداماً. حيث خرج هذا المؤشر من دائرة الدوريات العلمية، إلى إمكانية تقييم الباحث العلمي، والتعرف على إنجازه البحثي، وذلك من من خلل الربط بين إنتاجية الباحث، وما حصل عليه إنتاجه الفكري من إستشهادات (Schreiber (.

وبالتالي فان مؤشر هيرش أو Index-H ، للدورية، أو للباحث هو عدد المقالت المنشورة في الدورية، أو للباحث، في مقابل عدد مرات الستشهاد بها. وعليه، على سبيل المثال، يكون مؤشر هيرش 6 يعني أن باحث معين قام بنشر 6 أبحاث علمية على القل ولقت كل منها 6 إستشهادات على القل.

وجدير بالذكر أن موقع Scholar Google يقوم باستخدام مؤشر هيرش أو أحد التعديلت عليه مثل:

- عدد الأبحاث التي حصلت على الأقل على 10 إستشهادات (i 10-index)
	- الأعلى إستشهاداً، أو H–Core
	- الوسيط لعلى مرات الستشهاد Median-H
- قياس الستشهادات التي حصلت عليها دورية معينة خلل 5 سنوات index5-H
	- **.3 معامل إيجين، أو EigenFactor:**

تم تطوير معامل إيجين في عام 2007 في قسم علم الحياء، بجامعة واشنطن على يد كل من Bergstrom Carl، و West Jevin. يعتمد هذا المعامل في توضيح أهمية دورية معينة، على معدلت الستشهاد بالمقالت المنشورة فيها. حيث تكون قيمة الستشهادات الواردة من دوريات ذات معدلت عالية، أكبر من القيمة الجمالية للستشهادات الواردة من دوريات ذات معدلت منخفضة. ومن ثم فان هذا المعامل يحدد قيمة الدورية ليس اعتمادا على عدد الإستشهادات فقط، ولكن أيضاً على قيمة الدوريات التي ورد فيها الإستشهادات. ويعتبر البعض أن هذا القياس جاء

لضافة "القيمة" إلى معامل تأثير الدوريات، والذي يعتمد فقط على عدد الستشهادات بصرف النظر عن القيمة العلمية للدوريات التي ورد بها الإستشهادات (Eigenfactor web)

وفي اختلف آخر عن معامل تأثير الدوريات، يتم حساب معامل إيجين خلل خمس سنوات، وليس كما هو الحال مع معامل تأثير الدوريات حيث يتم احتسابه خلل سنتين.

جدير بالذكر أنه توجد اتفاقية ما بين Thomson Reuters وبين مشروع إيجين لإتاحة قياسات الدوريات مجاناً، وذلك بعد مرور ستة أشهر من تاريخ ظهورها في تقرير إستشهادات الدوريات JCR. كما يتيح معامل إيجين أسعار الدوريات جنبا إلى جنب مع قياسات هذه الدوريات، في محاولة لظهار العائد من التكلفة Eigenfactor (ا .website)

من خلال العرض السابق لأكثر قياسات تأثير المحتوى العلمي استخداماً، يمكن التعرف بسهولة على أن كل هذه القياسات تعتمد في الصل على الستشهادات المرجعية وحصرها لبيان هذا التأثير، ومن ثم اتجه بعض الباحثين المهتمين بمجال القياسات عموماً، والقياسات البديلة بشكل خاص، إلى دراسة العلاقة بين هذه القياسات التي يمكن أن نطلق عليها تقليدية، وبين القياسات البديلة.

ففي دراسة<sup>1</sup> في جامعة سنغافورة في عام 2014، توصل الباحثان Boon & Foon إلى أن ما يقرب من 38% من المقالات العلى إستشهاد في موقع "ويب العلوم (WoS (Science of Web"، حصلت على قياسات من خلل مواقع أدوات القياسات البديلة مثل com.Altmetric، وتزيد هذه النسبة لتصل إلى %50 تقريبا في حالة القتصار على المقالت العلمية في مجال العلوم البحتة والتطبيقية. والعكس صحيح، حيث كانت نسبة تغطية (WoS (في المقالت العلى درجة في موقع com.Altmetric للقياسات البديلة حوالي ،%46 وتزيد إلى نسبة %50 عند القتصار على العلوم البحتة والتطبيقية Boon( & Foon, 2014)

وفي نفس الدراسة ظهر أن معامل الرتباط بين القياسات التي حصلت عليها المقالت خلل الـ 18 موضوع في (WoS(، وما بين قياساتها من خلال Altmetric.com جاء منخفض في العموم. وقد أرجع الباحثان ذلك إلى إختلاف المصادر التي تعتمد عليها كل من الداتين في جمع البيانات حول المقالت محل الهتمام. وعليه فإنه كلما زاد التماثل بين المصادر في كل الآداتين زاد معدل الارتباط. وبالتالي فلا يمكن التوقع بأن المقالات ذات معدلات قياس عالية من خلال Altmetric.com سوف يتم الستشهاد بها بنفس المعدل في (WoS(، وذلك بإستثناء المقالت في مجال الطب والعلوم ذات العلقة & Boon( Foon, 2014)

l

<sup>1-</sup> دراسة بون وفون إعتمدت على أعلى 20 مقالة إستشهاداً في ويب العلوم، وذلك لـ 18 موضوع تمثل أكثر الموضوعات تداولأ في قاعدة البيانات، وعليه كان إجمالي عدد المقالت التي اعتمدت عليها الدراسة هو 360 مقالة.

تتفق دراسة (Foon & Boon (مع العديد من الد ارسات الخرى، التي ترى أن العلقة فيما بين إحصاءات أو قياسات الستشهادات المرجعية، والقياسات البديلة، إما ضعيفة أو متوسطة؛ إل أن العديد من تلك الدراسات تشير إلى أن كل القياسين مختلفين من حيث الطريقة، فكلهما يقيس التأثير من زاوية مختلفة، وعليه فإن فكرة الربط بينهما قد ل تبدوا منطقية. (Featherstone, 2014)

#### **2.1.1 مشكلت القياسات التقليدية المعتمدة على الستشهادات:**

تتعدد مشكلات القياسات سابقة الذكر ، ولكنها في معظمها تدور حول فكرة الاعتماد المطلق على الإستشهادات، حيث:

- لا يمكن الجزم بأن عدد الإستشهادات التي حصلت عليها دورية معينة، هو العدد الفعلي، نظراً للعديد من الأسباب، وأهمها إختلف العناوين عند تسجيل الستشهاد؛ مما دفع القائمين على تقرير إستشهادات الدوريات إلى إنتاجما يعرف بالختصار التعريفي للدورية (Title Cited Preferred(. وهو عبارة عن 20 تمثيلة لختصار عنوان الدوريات، واتاحته بشكل موحد، لتسهيل جمع كل الإستشهادات الواردة حوله. وعلى الرغم من ذلك لا تتلزم الإستشهادات باستخدامه، مما يعني بقاء المشكلة (134−15) (Hubbard, 2011, p)
- طول فترة النتظار للحصول على القياس. في كثير من الحيان لبد النتظار على القل من سنتين إلى خمس سنوات، للحصول على معدلت القياسات الخاصة بالدورية.
	- ل توجد صلة فعلية بين القياسات، وبين قيمة المقالت بالدورية، حيث ينصب التر كيز على الدورية، وليس المقالة.
- الإستشهاد الذاتي، والذي يعتبره البعض، أحد أشكال التلاعب بعدد الإستشهادات. فتقوم معظم القياسات حالياً بحذف الإستشهادات الذاتية للحصول على الإستشهادات الفعلية للبحث العلمي. وهذا يعتبر في حد ذاته مشكلة، نظراً لان هذه الستشهادات قد تكون مهمة للبحث العلمي وذات قيمة فعلية.
- 4. كاونتر: حساب استخدام المصادر الإلكترونية الشبكية على الخط المباشر Counting online usage of) **networked electronic resources "COUNTER")**

يعد معيار "كاونتر" من أكبر المبادرات المتعارف عليها في مجال قياس استخدام المصادر اللكترونية والشبكية. وقد بدأت فكرة ُ هذا المشروع في عام 2000 من خلال نشاط مجموعة "حلول المكتبيين والناشرين Publisher and Librarian Solutions (PALS)"، التي تكونت من قبل جمعية الناشرين بالمملكة المتحدة (al-Jawhari, 2012)

تعود فكرة معيار "كاونتر" إلى إيجاد معيار يسهل جمع الإحصاءات الخاصة باستخدام المصادر الإلكترونية والشبكية، وإتاحتها بشكل منتظم يسهل تداولها. وعليه ظهر الإصدار الأول منه في عام 2003 تحت عنوان "ميثاق العمل" أو Code of" "practice. ولقد صدر من هذا المعيار العديد من الصدارات، فيما حتى وصل إلى الصدار الرابع في عام 2012 (COUNTER, website)

يرجع السبب في ذكر معيار "كاونتر" هنا، إلى استخدام العديد من المصادر لمصطلح القياسات الولية، أو الحصاءات الولية للستخدام في إشارة إلى إحصاءات المكتبات أو الناشرين لستخدام مصادر المعلومات اللكترونية والشبكية فيها. أدى ذلك إلى وجود نوع من التداخل فيما بين قياسات الاستخدام للمصادر الإلكترونية، وبين القياسات البديلة؛ إلا أن كلا منها مختلف عن الآخر من حيث طرق الإحصاء، وأساليب جمع البيانات، وأيضاً مصادر البيانات (Glanzel, 2015). وجدير بالذكر أن أحد أكبر أدوات القياسات البديلة حاليا (Plumx(، تحاول الدمج في قياساتها لتأثير المحتوى العلمي، بين قياسات الستخدام التي حصل عليها البحث العلمي من خلل إحصاءات قواعد بيانات EBSCO، وما بين المصادر الخرى المتعارف عليها للقياسات البديلة مثل شبكات التواصل الجتماعي، ومواقع التعاون العلمي المختلفة.

#### **2.2 المؤشرات الكيفية: تحكيم النظير Review-Peer:**

ظهرت فكرة مراجعة النظير منذ أكثر من 300 عام، عندما حددت "مجلة المعاملت الفلسفية للجمعية الملكية The Philosophical transaction of the royal society" قواعد عملية لتحكيم أو مراجعة النظير . ومنذ ذلك الحين يلعب تحكيم النظير أو مراجعة النظير دوراً حيويا في تقييم البحث العلمي. وقد يعتبره البعض أفضل وسائل وسبل التعرف على مصداقية وقبول البحث العلمي. (Elsevier.com / peer-review)

وعلى الرغم من الهمية التاريخية لتحكيم النظير، هناك العديد من العيوب التي تحد من كفاءته، ومنها:

- من جانب الدورية: حيث لا توجد معايير قياسية للتحكيم عموماً، وتعتمد كل دورية على معايير داخلية. كما تواجه بعض الدوريات مشكلة الإنحياز ، وتضارب الأراء حول المقالات المقدمة؛ وأخيراً البطء الشديد في إنجاز المراجعة مما يؤدي، في بعض الحيان، إلى تقادم المحتوى العلمي.
- من جانب الباحثين: لعل أكبر مشكلة في هذا الاتجاه هي التلاعب، حيث تجدر الإشارة إلى أن بعض الناشرين المعروفين عالممياً يقومون حالياً على مراجعة سياساتهم تجاه تحكيم أو مراجعة النظير ، وذلك نظراً لاكتشاف العديد من حالت التلعب. على سبيل المثال أعادت شركة Springer، 64 بحث علمي لعادة المراجعة، وذلك بعد اكتشاف التلاعب الذي حدث خلال التقييم الذي تم بالفعل لهذه الأبحاث العلمية. (Springer, website) وبالمثل أعادت شركة SAGE، 60 مقالة علمية من مجلة Vibration and Control، في عام 2014، لإعادة التقييم بعد إكتشاف أحد أشكال التلاعب خلال عملية المراجعة (Springer, website)

جدير بالذكر أن هناك اراء كثيرة تشير إلى سهولة التلاعب بمؤشرات القياسات البديلة، فيما سيأتي الحديث عنه لاحقاً، عند تقييم هذه القياسات؛ إل أنه تجدر الشارة إلى أنه كلما زادت عناصر التقييم، و كلما تعددت مصادر ه، وتنوعت، كلما أدى ذلك إلى تضييق نطاق التلاعب إلى أقل مستوى ممكن. وبالتالي فإن القياسات البديلة، تعتبر أحد أهم المؤشرات التي تؤكد على صحة التحكيم أو التقييم، وقبوله، ليس فقط مؤسسياً، بل مجتمعياً أيضاً.

ومن الأمثلة على ذلك، يتيح موقع F1000 المشاركة في التحكيم وابداء الرأي حول المقالات المنشورة في دوريات محكمة، مما يعطي بعداً جديداً لصحة التحكيم، وموثوقيته. ويعتبر موقع F1000 من أحد أهم مصادر استقاء البيانات حول البحث العلمي في كثير من أدوات القياسات البديلة (2013 ,Calligan(

**.3 أسباب ال تجاه إلى القياسات البديلة:**

هناك العديد من السباب المتداخلة، التي أدت إلى اتجاه الكثير من الباحثين، والجهات، والمؤسسات العلمية المختلفة إلى استخدام القياسات البديلة. ومن الممكن القول، بأن هذه السباب، هي في الحقيقة مزايا وفرتها القياسات البديلة إذا ما قورنت بالقياسات الخرى التقليدية، ويمكن إجمال هذه السباب فيما يلي:

.1 قصور القياسات التقليدية في الستجابة للتغيرات في بيئة وطبيعة البحث العلمي، وخاصة فيما يتعلق بسرعة التعرف على تأثير البحث العلمي، والنشاط الحادث حوله. فكما تم توضيحه، يوجد طرق تقليدية متعددة لقياس تأثير البحث العلمي. حيث تحتاج هذه القياسات على القل ما بين سنتين إلى ثلث سنوات بعد أن يتم نشر البحث العلمي، وخاصة المقالت المحكمة، حتى يمكن الوصول إلى مؤشر يحدد تأثير هذا البحث العلمي على المجتمع المعني به. (Priem, website)

و عليه كان ل بد من التجاه إلى القياسات البديلة، لتوفير مؤشرات آنية لتأثير البحث العلمي، وهو ما لم يكن متوفر من قبل (2013 ,Jalligan(. فلقد أثبتت الدراسات أن حوالي %15 من المقالت المنشورة تحصل على تغريدات في نفس يوم النشر ، وحوالي 39% تحصل على تغريدات في نفس الأسبوع، وما يقرب من 56% في نفس الشهر . (Sutton, 2014)

وأن معدل التغريد حول المقالت العلمية يزداد بشكل مطرد كل عام. ففي دراسة لعرض المقالت الموجودة في قاعدة PubMed التي يتم التغريد حولها سنويا، كان هناك حوالي 2.4% من المقالات تم التغريد حولها في عام 2010، وقد زادت بشكل كبير في عام 2014 لتصل إلى %10.9 ، إلى أن وصلت في عام 2012 إلى ما يقرب من 20.4%. وهذا يدل على أن الوسط العلمي حالياً أصبح مؤهلا للإعتماد على أدوات جديدة وسريعة، لقياس التأثير ، وهي ما تحاول القياسات البديلة توفيره للباحثين، والمؤسسات. (2014 ,Featherstone(

.2 تطور بيئة البحث العلمي لتشمل أشكال جديدة من النتاج الفكري لم تكن معروفة من قبل. فكما يقرر "Priem "في هذا الشأن أن هناك ثلاث أشكال جديدة من الإنتاج الفكري ظهرت في السنوات الأخيرة، اعتماداً على انتشار الويب، والتواصل من خلل وسائط التواصل المختلفة وهي:

- المواد الولية للبحث العلمي Science Row: وهي تلك الو حدات المختلفة من مجموعات البيانات Datasets، والكواد Codes، والتصميمات، والعروض وغيرها من الشكال المتعددة، التي تختلف عن المقالت العلمية المنشورة، المتعارف عليها.
	- المداخلت الذاتية المنشورة Publishing-Self: مثل المدونات، والتغريدات، والتعليقات وغيرها.
- العمال غير المنشورة publications-Non: حيث يكون العمل الفكري عبارة عن فكرة، أو رسالة قصيرة، أو بريد سريع، ول يحتاج إلى أن يتم نشره بالطرق المعتادة، ولقد أطلق "Priem"، على هذه الشكال الجديدة للنتاج الفكري اسم يليق بطبيعتها الجديدة، وهو المنشورات البديلة Publications-Alt) Manifesto-Priem(. وعليه أدى إنتقال جزء كبير من بيئة البحث العلمي إلى الويب، إلى التجاه إلى وسائل جديدة لتقييمه، وهي القياسات البديلة، التي تعتبر في كثير من الحيان، الوسيلة الوحيدة لتقييم هذا النتاج الفكري، وخاصة الشكال الجديدة منه ،(Popielarski, 2014)

ومن المثلة على أهمية القياسات البديلة لظهار تأثير المحتوى العلمي الجديد، يستخدم كل من مستودع البيانات share-Fig الخاص بالبيانات، ومستودع Hub-Git الخاص بالبرمجيات، تطبيقات القياسات البديلة، لمشاركة المعلومات حول المحتوى الخاص بكل منهما، وتقييمه، ومتابعته بين المشاركين. وبالتالي يمكن للباحث، أو المؤسسة استخدام هذه المؤشرات في إظهار القيمة المضافة من خلل البيانات، أو البرمجيات التي تشارك بها في أي من  $(K$ hodiyar,  $2014)$  , $\ldots$ المستودعين

- 3. الشمولية: تعتبر الشمولية من أهم المزايا التي وفرتها القياسات البديلة، ليس فقط على مستوى التتوع في تغطيتها للأشكال الجديدة للمحتوى العلمي، ولكن أيضاً على مستوى توفيرها لمؤشرات القياس من مصادر متعددة، فيما يوفر عنصر الشمولية في المؤشر . (Borumann, 2014) كما سيتضح فيما بعد من خلل إستعراض أدوات القياسات البديلة، تستقي بعض هذه الدوات، القياسات من العديد من المصادر مثل Plumx، الذي يعتمد على خمس مصادر لستقاء، وجمع البيانات حول النشاط العلمي لبحث علمي أو محتوى علمي معين وهي:
	- الستخدام (Usage(: وفيه يتم جمع المعلومات حول عدد مرات التحميل، والمشاهدة، والقتناء في المكتبات.
		- الحفظ (Capture(: ويقصد بها الضافة إلى قائمة المفضليات Bookmarking
- الشارة إلى المحتوى العلمي (Mentions(: وذلك من خلل المدونات، والتعليقات، أو من خلل الموسوعة الحرة ويكيبيديا.
	- وسائل التواصل الاجتماعي (Social Media): وتشتمل على التغريدات، وعدد مرات الإعجاب Likes، وغيرها.
- الستشهادات (Citations(: وتشتمل على الستشهادات التي حصل عليها المحتوى في قاعدتي بيانات of Web (Plumx, website) Scopus و Sciences

كما يمكن تصنيف مصادر استقاء المعلومات، حول النشاط العلمي من خلل أداة أخرى مثل ImpactStory إلى:

- مصادر تتيح التعرف على عدد م ارت الطلع على المحتوى (Viewed(
	- مصادر تتيح التعرف على عدد مرات حفظ المحتوى (Saved)
	- مصادر تتيح التعرف على عدد مرات مناقشة المحتوى (Discussed)
- مصادر تتيح التعرف على عدد مرات التواصي بالمحتوى (Recommendations)
- مصادر تتيح التعرف على عدد مرات الستشهاد بالمحتوى (Cited( ومن هنا يتضح أن القياسات البديلة تتعدى في تغطيتها لمصادر جمع البيانات عدد مرات الستشهاد المرجعي، أو الحصاءات الولية للستخدام؛ وبالتالي فان القياسات المعتمدة على عدد أكبر وأشمل من المصادر تكون، بطبيعة الحال، أكثر دقة في التعبير عن التأثير الحقيقي للمحتوى العلمي، وخاصة إذا كان الجمع، والحصاء، والتحليل يتم وفق قواعد وأطر ثابته.
- .4 النفتاح: و نعني هنا بالنفتاح، هو توسيع إطار التقييم ليتعدى نطاق فئة معينة من الخبراء، أو القران، مثل ما هو الحال في مراجعة النظير review-Peer، ليشتمل على العديد من الفئات الخرى ذات الهتمام بالمحتوى العلمي (2014 ,Popielarski (. ومن هنا يمكن تقسيم تأثير المحتوى العلمي على المجتمع إلى قسمين:
	- الول: التاثير العلمي impact Scientific: وهو المشتمل على مجتمع الخبراء، والقران في مجال علمي معين.
- الثاني: التأثير المجتمعي العام impact Social: وهو الذي يهتم بالنشاط حول المحتوى العلمي، من خلل فئات المجتمع العامة، التي تهتم بالبحث العلمي، خارج إطار الفئة السابقة. فمن الممكن الأن التعرف الفوري على آراء المجتمع العام حول قضية معينة من خلال توتير ، أو Mendeley، أو المدونات، وغيرها، مما يعني فتح المجال أمام الجميع للمشاركة في إضافة قيمة لقياسات المحتوى العلمي. (Bornmann, 2014) وجدير بالذكر أن بعض الدوريات توفر ما يُعرف بـ "مراجعة النظير الحرة Open Peer-review"، ومن ثم بمكن إضافة هذه القيمة الجديدة إلى قيمة مراجعة النظير Peer–review المعتمدة، والتقليدية، لإعطاء صورة أكثر اكتمالا حول المحتوى العلمي موضع التقييم. (Khodiyar, 2014)

**.4 آلية عمل القياسات البديلة، وأدواتها، ومصادر جمع وتحليل البيانات فيها:**

ساهم انتشار الكثير من التطبيقات والبرمجيات، والتكنولوجيات الحديثة، و استخدامها على نطاق واسع في المكتبات في مساعدة القياسات البديلة في تحقيق الهداف المرجوة منها بنجاح. حيث ساعدت التكنولوجيات الحديثة في الترابط والتواصل، بين التطبيقات على جمع، وإحصاء، وتسير الإفادة من البيانات حول البحث العلمي. وهنا تجدر الإشارة إلى عاملين أساسين، وهما:

#### **.4.1 واجهة برمجة التطبيقات، أو API Interface Program Application**

هي مجموعة من البروتوكولت، أو الدوات التي تمكن البرمجيات المختلفة من التواصل، وفق قواعد معينة" ,McGuire( (2013. وكما حاولت تعريفات أخرى توضيحها بشكل أكثر سهولة، "تتيح واجهات التعامل للفرد الوصول إلى المعلومات، فان API بالمثل تتيح للبرمجيات الوصول إلى المعلومات" (2013 ,McGuire(

وكما نفهم من التعريفات السابقة، فان استخدام API منتشر بالفعل بشكل كبير بين البرمجيات، والخدمات اللكترونية المتعددة، ومنها على سبيل المثال:

- تيسير التواصل من خلل معظم مواقع التواصل الجتماعي.
- إتمام الكثير من المعاملت المالية على الخط المباشر، مثل حجز الطيران، والفنادق وغيرها.
	- استخدام برمجيات الخرائط.

وفي عالم المكتبات، فان تطبيقات API تقدم الكثير من الدعم الفني على الكثير من المستويات لخلق تواصل فاعل بين العديد من الخدمات، والعمليات في المكتبة. ومنها على سبيل المثال: إتاحة الفهارس، والمعلومات حول الكتب اللكترونية، وبيانات مصادر المعلومات من قِبل الموردين، وخدمات المستودعات الرقمية، والنظم الآلية للمكتبات وغيرها (Breeding, 2014)

أما على مستوى القياسات البديلة، فكان انتشار API عاملاً مساعداً لمهذه القياسات، وذلك في اتجاهين:

- ساهم التواصل السريع والفعال، متمثل في وجود API بين أدوات القياسات البديلة، ومصادر جمع البيانات فيها إلى سهولة الو صول والفادة من هذه البيانات. فكما هو المعروف أن اعتماد هذه القياسات على مواقع التواصل الجتماعي، وغيرها من مواقع وأدوات التعاون العلمي كبير؛ وبالتالي فانه كلما ازدت إمكانات تواصل هذه المواقع، والمصادر، والدوات مع بعضها بشكل سريع، وآني، ودقيق، كلما زادت إمكانية الوصول إلى معلومات، وبيانات أكثر يمكن قياسها، وهذا ما يوفره API لهذه القياسات.
- تعتبر أدوات القياسات البديلة، التي سيأتي الحديث عنها في العنصر القادم، بشيء من التفضيل، أحد فئات الخدمات التي تتيح البيانات والقياسات حول البحث العلمي. وعليه تقدم هذه الأدوات أيضاً للباحثين، والمؤسسات، وغيرها من المهتمين بالبحث العلمي، واجهات برمجة التطبيقات API الخاصة بها. مما يؤدي إلى مزيد من التواصل والسهولة في الحصول على البيانات والمعلومات، من العديد من المصادر. فعلى سبيل المثال، تتيح أداة "قياسات فئة المقالت (ALM (Metrics Level Article "والخاصة بقياسات المقالت في المكتبة العامة للعلوم (PLOS (واجهات برمجة التطبيقات API الخاصة بها للجميع بشكل مجاني. (ALM, website)

#### **.4.2 المحددات، والكواد التعريفية، بالباحت، أو البحث العلمي:**

المقصود هنا هو مجموعة الرموز، أو الكواد، أو الرقام التي تعطى لبحث علمي محدد، أو باحث علمي بعينه للتعبير عنه، أو الشارة إليه، في أي مصدر من مصادر البيانات، أو أي أداة من أدوات القياس. وهناك العديد من المثلة على هذه المحدودات، ومنها:

- **.1 محدد الكيان الرقمي (DOI (Identifier Object Digital** : هو رقم تعريفي للوثيقة الرقمية، أو البحث العلمي المتاح في شكل إلكتروني، والذي يتم تبادله عبر وسائل، وأدوات الويب المختلفة. يتم إنتاج DOI من قِبل مؤسسة "Foundation DOI International". وهي مؤسسة غير ربحية، وأحد المؤسسات التابعة لـ "اتحاد مؤ سسات التسجيل Agency Registry of Federation". حيث تتبع الخيرة معيار "أيزو 26324" لنظام DOI لعام ا ما يقرب من 114 مليون DOI تم إنتاجها بواسطة المؤسسة، أو أحد الجهات .2012 وجدير بالذكر أنه يوجد حاليا التابعة لمها على مستوى العالم، وأن هذا المعدل يزيد بمقدار 16% تقريبا سنوياً. (DOI.org)
- **.2 محدد هوية الباحثين والمساهمين (ORCID (ID Contributor and Researched Open:** وهو كود يشتمل على 16 رقم تمثل هوية باحث علمي بعينه، حيث يستخدم هذا الرقم للتعبير عن الباحث في مصادر وأدوات الويب العلمي المختلفة. بدأ العمل بهذا المحدد، أو ما يمكن أن نطلق عليه "الرقم الموحد للباحث" في عام 2012، من خلال مجهود مشترك للعديد من المؤسسات والهيئات البحثية، وذلك لإنشاء مؤسسة لإنتاج أرقام موحدة للباحثين بهدف تمييز النتاج العلمي والبحثي لهم؛ وعليه تم إنشاء مؤسسة (ORCID (لـتحقيق هدفين، الول، إمكانية التسجيل للحصول على المحدد أو الرقم الموحد للباحث، والثاني، لتاحة API بشكل مجاني، للتواصل والتخاطب مع النظم اللية، والشبكية المختلفة، بهدف الحصول على بيانات، أو أنشطة الباحثين المسجلة.

ومن ثم يمكن للباحث الحصول على رقم أو محدد ORCID، واضافته إلى البحاث العلمية الخاصة به، كما يمكنه إضافته إلى البحث العلمي الخاص به مباشرةً في قاعدة بيانات ORCID. وقد ساهم هذا المحدد أو الرقم الموحد بشكل إيجابي في إظهار السهام العددي، والقيمة العلمية للنتاج العلمي للباحثين، بشكل أكبر وأدق، وبالتالي دعم طلبات المِنح العلمية، أو الترقيات العلمية وغيرها.

ومن المثلة على استخدام هذا المحدد، أو الرقم الموحد للباحث، تطلب قاعدة بيانات Scopus من الباحثين إضافة هذا الرقم عند التسجيل فيها، لتسهيل جمع المادة العلمية، والبيانات حولها، للباحثين المسجلين. وجدير بالذكر أن يوجد حالياً حوالي من 1.7 مليون ORCID نشط، تشتمل على ما يقرب من 10 مليون مادة علمية. (ORCID.org)

**.3 محدد هوية الباحث في قاعدة البيانات الطبية ID Author PubMed:** على غرار (ORCID (قامت المكتبة القومية الطبية (NLM (Medicine of Library National The، بالتعاون ،National Center for Biotechnology Information (NCBI) البيوتكنولوجي لمعلومات القومي المركز مع بإنتاج محدودات، أو أرقام موحدة للباحثين في قاعدة البيانات الطبية، بهدف استخدامها عند طلب المِنح من "المعهد "National Institute of Health (NIH) للطب القومي

(NLM Technical Bulletin, 2010, No 377)

يوضح الشكل (1)، التسجيلة الخاصة بباحث معين في قاعدة بيانات (ORCID(، وفيها:

- محدد الوثائق الرقمية الخاص بالباحث
- رقم (ORCID (الخاص بهذا الباحث، وذلك من خلل قاعدة البيانات
	- محدد الباحث الخاص بقاعد بيانات Scopus

#### **.4.3 ناشرون، وقواعد بيانات ذات صلة:**

قبل البدء في استعراض أدوات القياسات البديلة، والمصادر التي تعتمد عليها هذه الدوات في الحصول على البيانات، والمعلومات حول نشاط البحث العلمي، يجدر الشارة إلى ثلث قواعد بيانات ذات صلة عالية بأنشطة هذه الدوات، وهي:

#### **.1 قاعدة بيانات "Scopus"**

- هي أحد قواعد البيانات التابعة لشركة Elsevier، وتُصنف هذه القاعدة على أنها واحدة من أكبر قواعد البيانات التي تتيح المستخلصات، و الستشهادات الخاصة بالنتاج العلمي المحكم. حيث تشتمل على أكثر من 57 مليون تسجيلة في قسم الدوريات، وما يقرب من 120 ألف كتاب في نهاية 2015، وحوالي 6.8 مليون وثيقة لأعمال المؤتمرات.
- تركز قاعدة بيانات Scopus في تغطيتها على البحث العلمي في مجالت العلوم، والتكنولوجيا، والطب، إل أنها تحتوي أيضاً على نسبة كبيرة من الأبحاث في مجالات العلوم الاجتماعية، والإنسانيات، والفنون.
- توفر قاعدة بيانات Scopus للمستخدمين العديد من الدوات، التي تمكنهم من التعرف على مدى انتشار، وتأثير الأبحاث العلمية الخاصة بهم (Scopus, website)
	- **Public Library of Science (PLOS) للعلوم العامة المكتبة .2**
	- وهي ناشر غير ربحي، للأعمال العلمية، ومن أكبر الداعمين لمبادرات الوصول الحر للمعلومات العلمية.

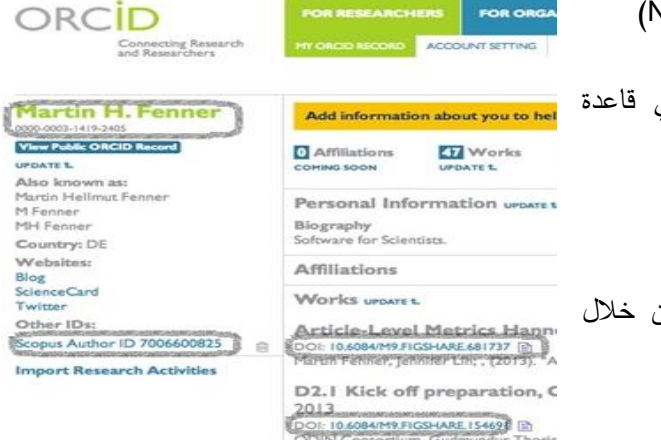

- وتشتمل هذه القاعدة على ما يقرب من 140 ألف مقالة علمية محكمة، ووصلت عدد المشاهدات للمحتوى العلمي بالقاعدة إلى ما يقرب من 11.6 مليون مشاهدة، وما يقرب من 1.9 مليون مقالة يتم تحميلها شهرباً.
- تهدف PLOS إلى تذليل العقبات التي تحول دون الوصول، والفادة من البحث العلمي، وذلك من خلل مواصلة نشر وإتاحة البحث العلمي القيم، وتطوير وسائل تقييمه، وبيان أثره على المجتمع المقصود منه.
- تتبع PLOS ترخيص أو سياسة (CCAL (License Attribution Common Creative، التي تسمح بإعادة استخدام النتاج العلمي بشكل مجاني للجميع، بشرط الشارة الكاملة إلى صاحب الحقوق القانونية، والفكرية للبحث.
- تستخدم (PLOS (أداة (ALM (Metrics Level Article، لقياس تأثير المحتوى العلمي بها، وذلك فيما سيأتي الحديث عنه لاحقا مع عرض الأدوات (PLOS, website)
	- **Web Science (WOS) العلوم ويب .3**

"ويب العلوم" هي أحد منتجات شركة "تومسون رويترز" التي تعني بجمع، وحفظ، وتنظيم، وإتاحة، وتقييم البحث العلمي المتمثل في الدوريات، والكتب، وأعمال المؤتمرات، وبراءات الختراع. ويشتمل "ويب العلوم" (WOS (على العديد من قواعد البيانات، والفهارس الموضوعية الكبرى، ومنها:

Medline, Arts and humanities citation index, Social science citation index, Book citation index, and Data citation index.

- تستخدم (WOS) ما يقرب من 7000 مؤسسة بحثية حول العالم، ويرجع القائمين على "ويب العلوم" هذا إلى أن هذه القاعدة "هي أكثر قاعدة بيانات إستشهادات مرجعية موثوق بها trusted"، وذلك نظراً لاتاحتها للعديد من فهارس الإستشهادات المرجعية، وكذلك اتاحتها لتقرير إستشهادات الدوريات Journal Citation Report (JCR).
- يتيح "ويب العلوم" أيضاً تقارير استخدام محتوى قاعدة البيانات وفق معيار COUNTER، مما يسهل الإفادة منها، وتبادلها على مستوى المكتبات.
- تعتبر "ويب العلوم" أحد المؤسسين لـ "محدد هوية الباحثين والمساهمين ORCID"، ذلك بالضافة إلى "محدد البحث ID Research "الخاص بقاعدة WOS، والذي يمكنه التواصل مع ORCID، لنقل وتيسير الفادة من بيانات الباحث أو البحث.
- ولقد طورت WOS أداة جديدة لتقييم البحاث العلمية، وهي "Incite"، التي تعتمد على إتاحة معدلت الستشهاد، ولذلك تم إضافة "تقرير إستشهادات الدوريات JCR" إلى هذه الأداة كجزء منها (WOS, Website, Factsheet)

#### **.4.4 أدوات القياسات البديلة Tools Altmetrics:**

يقصد بأدوات القياسات البديلة، مواقع الويب، أو شركات الخدمات، التي تجمع البيانات، والحصاءات حول نشاط البحث العلمي من المصادر المتعددة وتحللها، وتنظمها وفق أساليب وطرق معينة، ومن ثم تقدم معلومات تحليلية مفصلة حول مقدار هذا النشاط وطبيعته. وفيما يلي عرض لأكثر هذه الأدوات إنتشاراً.

# **Plumx .1**

في عام 2011 تم إنشاء شركة Analytics Plum بهدف توفير قياسات تأثير البحث العلمي، واتاحتها للستخدام من قبل الباحثين والمؤسسات على حد سواء. ومن ثم يمكن للباحث أو المؤسسة استخدام هذه القياسات للمساعدة فيما يلي:

- تقديم مؤشرات كمية لقناع الجهات المانحة بجدوى، و قيمة الدراسة المقدمة.
- قياس قيمة ونشاط البحث العلمي داخل مؤسسة معينة، ومقارنتها مع نظير اتها.
- التعرف على الباحثين المتميزين، أو الواعدين بغرض التوظيف أو المشاركة في بحث علمي معين.
	- تسويق بحث علمي معين، أو نشاط مؤسسة علمية معينة.

وعليه ظلت الشركة تعمل على تحقيق الهداف السابقة من خلل جمع كميات هائلة من البيانات من خلل التعاقد مع العديد من مصادر البيانات، وذلك حتى عام 2013، عندما قررت شركة EBSCO، وهي واحدة من أكثر الأسماء رواجاً في عالم موردي خدمات المعلومات، شراء شركة Analytics Plum بهدف دمج البيانات المتاحة حول استخدام ونشاط البحث العلمي، في كلا الشركتين، وانتاج أداة جديدة هي "Plumx". (Plum Analytics, website/about)

تسمي أداة Plumx الشكال المختلفة للمحتوى العلمي "بالسهامات Artifacts"، وعليه تصنف النشاط الحادث حول هذه السهامات إلى خمسة أقسام رئيسية وهي:

- الستخدام Usage: ويقصد به عدد مرات التحميل، وعدد مرات العرض، وبيانات القتناء داخل المكتبات وغيرها. حيث يتم جمع البيانات بشكل رئيسي، من خلل الحصاءات التي تتم داخل قاعدة بيانات EBSCO، لستخدام السهامات العلمية فيها.
	- الحفظ Captures: ويقصد بها إضافة السهامات إلى قائمة المفضليات Bookmarks.
- الشارات إلى السهامات Mentions: وهنا يتم جمع البيانات حول السهامات العلمية من خلل متابعة نشاطها في المدونات، والتعليقات، و كذلك الشارة إليها خلل الموسوعة الحرة، ويكيبيديا.
- وسائل التواصل الجتماعي Media Social: و تشتمل هذه الفئة على التغريدات، والعجاب Likes، وغيرها من أنشطة التواصل الجتماعي.

- الستشهادات Citations: وتشتمل على الستشهادات التي تم حصرها لنشاط السهامات، من خلل قاعدتي بيانات "Scopus and Web of Science (WoS)" بالتحليل السريع للفئات السابقة للبيانات التي يتم الحصول عليها من خلل أداة Plumx، يمكن القول أن هذه البيانات توضح نشاط البحث العلمي على المستويين الرسمي، وغير الرسمي. أو بمعنى آخر، النشاط العلمي للبحث من خلل مصادر مغلقة متاحة لمؤسسات معينة تشترك في قواعد بيانات EBSCO، وكذلك مصادر حرة متاحة للجميع. (Med Lib. Association 103 (1), 2015)

من خلل الموقع اللكتروني لداة Plumx، تعتمد الداة على ما يقرب من 40 مصدر لجمع البيانات حول النشاط العلمي، وذلك لكثر من 20 شكل من أشكال السهامات العلمية Artifacts) Analytics Plum About(

الملحق رقم ،1 يوضح المصادر التي تعتمد عليها أداة Plumx، في الحصول على البيانات الخاصة بنشاط السهامات العلمية المختلفة. ومن هذه المصادر، يوجد موقع reads Good، والذي يشتمل على أكثر من 900 مليون كتاب، ويعتبر أكبر موقع لمشاركة آراء القراء حول محتواه من الكتب.

تقدم الداة القياسات للجهات المشتركة فيها، حيث تقوم تلك المؤسسة بإنشاء ملفات شخصية، أو بحثية للباحثين فيها، بشكل فردي أو جماعي. حيث تتم إضافة DOI لكل إسهام علمي Artifacts، وكذلك ORCID، وغيرها من المعلومات، والكواد (Med Lib Assoc, p.63) .التعريفية للباحثين ا

> تقدم أداة Plumx قياساتها حول السهامات العلمية المتعددة من خلل عرض القيم الخاصة بكل فئة من فئات القياس الخمسة، وفق ما يُعرف بـ "بصمة Plumx" أو "Plum print". كذلك يمكن الإنتقال من العرض العام، إلى العرض المفصل، لتوضيح محتوى تلك الخمس فئات. (Med Lib Assoc, p.63)

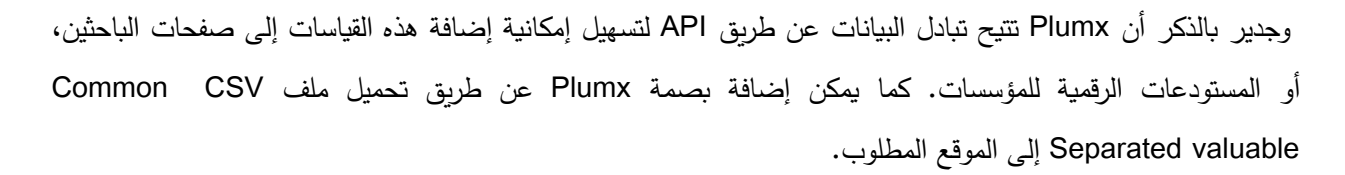

وتحدد "Andrea Michalak"، مديرة مشروع Plumx Analytics، أن ما تم إنجازه في مجال خدمة القياسات كان جيداً، إلا أنه هناك المزيد ينبغي الاهتمام به. فقد تحول إهتمام المشروع من التركيز على جمع البيانات من المصادر المختلفة، إلى أليات الإفادة من هذه البيانات، وامكانات الوصول إليها، والتعامل السلس معها من قبل الباحثين، والمتخصصين على حد سواء.

جدير بالذكر، أنه عن الحديث عن أداة Plumx وما تقدمه من طرق، ومصادر للقياس، يتم تناول مصطلح القياسات البديلة بشكل مختلف. حيث يتم الشارة إلى ما يطلق عليه "القياسات البديلة التقليدية"، أو "Altmetrics Traditional"، وذلك

إنطلقا من القياسات الجديدة التي تتبعها أداة Plumx، التي أطلقت عليها "Michalak Andrea "اسم "قياسات التأثير"، أو "Metrics Impact"، التي لم تعد بديلة أو تكميلية، بقدر ما هي محورية، وأساسية لبيان تأثير البحث العلمي. وتعد أداة Plumx بما تقو م به من جمع للبيانات من المصادر الحرة، ودمجها مع إحصاءات الستخدام و الستشهادات في بيئات مغلقة، وهي ما يطلق عليه القياسات الأصبيلة أو النقليدية، نموذجاً لـهذه الأدوات التـي تُعنـى بقياسات التأثير . (Harris, 2014)

#### **.2 موقع القياسات البديلة، أو com.Altmetric**

بدأت شركة أو موقع القياسات البديلة، ومقرها لندن، في متابعة نشاط البحث العلمي على الويب بداية من عام .2011 ومنذ ذلك التاريخ تعد الشركة بمنتجاتها المختلفة، لقياس، ورصد نشاط البحث العلمي، من أكبر وأهم السماء العاملة في هذا المعال. حيث نتم إضافة، وقياس نشاط ما يقرب من 5 ألاف مقالة يومياً، أي بواقع نشاط واحد لكل 7 ثوان. وقد وصلت الشارات الواردة، للبحث العلمي الذي يتم رصده إلى ما يقرب من 10 مليون إشارة، لما يقرب من 1.25 مليون مقالة، وما يقرب من 2 مليون صفحة باحث أو مستخدم، وذلك وفقا للإحصاءات المتاحة من خلال موقع الأداة. (Altmetric.com)

تهدف الشركة إلى إتاحة البيانات، والقياسات حول البحث العلمي التي:

- تمكن الباحثين من التعرف على مقدار الهتمام بإنتاجهم العلمي بشكل سريع. ُ -
- تُمكن الباحثين من التعرف على الأبحاث العلمية ذات الصلة، وكذلك الباحثين ذوى الاهتمام المشترك.
- توفر للمؤسسات المختلفة مثل المكتبات، والناشرين، والمستودعات المختلفة، إتاحة معلومات دقيقة حول البحث العلمي للمجتمع الذي تقوم هذه المؤسسات على خدمته.
- تسهل للمحررين، والمراجعين التعرف على التعليقات العلمية من المجتمع العام، حول النتاج الفكري محل التقييم، ُ كلما كانت هناك حاجة لذلك (altmetric.com/about)

وعليه تقدم الشركة خدماتها إلى الفئات الثلث التالية، من المستخدمين:

- .1 الباحثين: حيث تتيح للباحثين الحصول على معلومات، وتقديرات آنية لنشاط البحث العلمي الخاص بهم. وذلك من خلال API keys، الذي يقدم للباحثين مجاناً، أو من خلال إضافة "كعكة Altmetric"، أو "Altmetric Donut"من خلل صفحات الويب الخاصة بهم.
- 2. الناشرين: فمن خلال استطلاع للرأي قامت به شركة فرانسيس تيلور، أحد أكبر الناشرين على مستوى العالم، حول مدى أهمية توفير خدمة متابعة البحث العلمي من خلل الناشرين، أظهرت النتائج أن حوالي %45 من الباحثين يرى أهمية بالغة لوجود هذه الخدمة من قبل الناشرين؛ وبالتالي تقوم شركة Altmetric.com، بتسهيل إمكانية الحصول على بيانات نشاط البحث العلمي، وتوفيرها للناشرين من خلل API خاص لهذا العرض.

.3 المؤسسات: حيث تتيح للمؤسسات تقديم معلومات آنية لنشاط البحث العلمي فيها، بشكل إجمالي، أو للباحثين فيها بشكل فردي. مما يؤدي إلى سهولة إعداد التقارير الفنية، أو التقييم الدقيق لكفاءة ونشاط البحث العلمي بالمؤسسة. وكما هو الحال مع الباحثين، والناشرين، تتيح الشركة API خاص بالمؤسسات مما يسهل تبادل البيانات، وكذلك إضافة هذه البيانات خلل المواقع المختلفة لهذه المؤسسات.

تقدم هذه الداة خدماتها لمجتمع البحث العلمي من خلل أربع وسائل:

- .1 مستكشف القياسات البديلة Explorer Altmetric: وهو تطبيق يتيح للباحث التعرف على مدى الهتمام الذي حصل عليه انتاجه العلمي.
	- .2 تطبيق Bookmarklet : وهو تطبيق يتيح للمستخدم التعرف على قياس التأثير لبحث علمي معين.
- .3 واجهة برمجة القياسات البديلة API Altmetric: وهي وسيلة هامة لتسهيل التواصل مع البيانات المتاحة من خلل أداة القياسات البديلة، ويمكن استخدامها على مستوى الباحثين، أو المؤسسات.
- .4 شارات القياسات البديلة Badges Altmetric: و هي العلمات التي يمكن إضافتها إلى ورقة علمية معينة، أو صفحة باحث معين، أو موقع مؤسسة معينة. حيث توضح هذه الإشارات درجة القياس "Altmetric score" التي حصل عليها المحتوى محل القياس.

وجدير بالذكر أن الشكل الساسي لعرض البيانات الخاصة بالبحث العلمي يكون من خلال ما يعرف بـ "Altmetric"، أو "كعكة Altmetric"، حيث يمثل الرقم في منتصف الكعكة، المعدل العام، أو الدرجة التي حصلت عليها المقالة. فيما تمثل اللوان المحيطة بالمعدل، في شكل دائري، المصادر المتعددة لجمع البيانات حول المقالة، حيث يمثل اللون الزرق مثل التغريدات، واللون الأصفر المدونات ... الخ. الشكل (2) واللون الأصفر المدونات ... الخ. الشكل (2)

Tweeted by 3838 Blogged by 24 On 895 Facebook pages 4278 Picked up by 28 news outlets Reddited by 15 5 readers on Mendeley See more details O readers on CiteULike

تستخدم هذه الداة ثلث محاور رئيسية في تحديد الدرجة التي يحصل عليها البحث العلمي وهي:

- حجم النشاط: حيث يزيد المعدل أو الدرجة التي تحصل عليها المقالة كلما زاد حجم النشاط حولها. وهنا يتم حساب الإشارات الفريدة للمقالة، وليس كل الإشارات. فعلى سبيل المثال، يتم حساب تغريدة واحدة، مهما زاد عدد التغريدات من نفس المستخدم.
- قيمة المصدر: كل مصدر من مصادر جمع البيانات حول النشاط العلمي للمقالة، يعطي قيمة مختلفة، تضاف إلى المعدل العام أو درجة القياس التي حصلت عليها المقالة. فمثل، القيمة المضافة إلى المعدل العام من خلل ذكر المقالة في جريدة معينة، تكون أكبر من القيمة المضافة إلى المعدل العام، من خلل التغريدات.
- المسؤولية الفكرية: حيث تكون القيمة المضافة إلى المعدل العام للمقالة أعلى من الشارة إلى المقالة من خلل مشاركة فعلية، لمشارك له اهتمام علمي فعلى بالمقالة. فمثلا، عندما يشارك طبيب المقالة مع طبيب اخر ، أو يُشير إليها في تعليقاته، تكون القيمة المضافة أعلى من مشاركة الناشر ل اربط المقالة.

تعتمد أداة com.Altmetric، على العديد من المصادر في جمع البيانات حول نشاط البحث العملي. وقد قامت العديد من الدراسات بتحليل وسائل جمع البيانات في الأداة، إلا أن الدراسة التي قام بها "Robinson" وآخرون، تُعد من أهم هذه الدراسات، وأكثر ها استقللية. وقد توصلت هذه الدراسة إلى النتائج التالية:

- عن طريق مضاهاة DOIs للمقالت فيما بين قاعدة بيانات WOS، وما بين قاعدة بيانات com.Altmetric، حوالي %20 من المقالت الموجودة بـ WOS تمت تغطيتها، أو الشارة اليها في com.Altmetric، وهذه النسبة يمثلها ما يقرب من نصف مليون مقالة، تم حصرها ما بين 2013 – 2014
- من خلل تحليل مصادر البيانات في أداة com.Altmetric يوجد حوالي 16 مصدر للبيانات، تتنوع ما بين مواقع تو اصل اجتماعي، ومواقع حرة للستشهادات، ومواقع إخبارية، ومدونات، ومواقع مشاركة المحتوى المرئي والمسموع، وغيرها.
	- ما يقرب من %95 من المقالت محل الدراسة، تعتمد على الخمسة مصادر الساسية التالية لجمع البيانات، و هي:
		- Twitter 87%
		- Mendeley 65%
		- Facebook 20%
		- Citeulike 13%
		- Blogs 10%

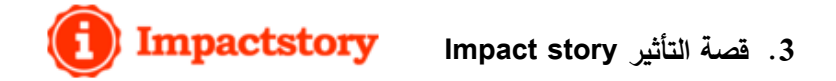

هي أداة متاحة عبر النترنت، تمكن الباحثين من استكشاف ومشاركة التأثير الذي تحدثه أبحاثهم العلمية، والنتائج التي تمخضت عنها، اعتمادا على كل من المصادر التقليدية، مثل الستشهادات بمجالت الدوريات، وكذلك المصادر الحديثة، مثل المدونات، ومجموعات البيانات، أو البرمجيات وغيرها.

مؤسسة Impact story لا تهدف للربح، إلا أنها تتطلب قيمة إشتراك من المستخدمين، وذلك للمساهمة في تكاليف إدارة الداة. وتعتمد في تمويلها بشكل أساسي على الدعم المادي المقدم لها من قبل المؤسسات العلمية، وخاصة المؤسسة الوطنية ."Alfred P. Slon Foundation" ومؤسسة ،"The National Science Foundation" للعلوم

تلتزم هذه الأداة بمبادئ معنيه، اعتماداً على إيمان القائمين عليها بأن العصر الجديد سيكون عصر القياسات الحرة المجانية، وخاصة للبحاث العلمية المتاحة عبر النترنت، وتتمثل هذه المبادئ في:

- العتماد على المصادر الحرة Sources-Open
- إتاحة البيانات بحرية، إلى الحد الذي يسمح به مقدم البيانات
	- اللتزام بالشفافية، والتواصل غير المقيد.

تقوم فكرة هذه الداة على انشاء ملفات شخصية بحثية للمستخدمين، التي يمكن من خللها التواصل مع العديد من مصادر حصر النشاط العلمي مثل:

- المكتبة العامة للعلوم، PLOS
- موقع مشاركة البرمجيات والتطبيقات، Github
	- موقع مشاركة البحاث قبل النشر، Arxiv
- موقع مشاركة البحاث العلمية الحرة، J Peer
- موقع مشار كة البيانات الحصائية Figshare

تعتمد Impact story على نفس المصادر التي تعتمد عليها كل من أداة القياسات البديلة Altmetrics.com، وكذلك Plumx، ولكن مع الاختلاف في أن التركيز في Impact story يقع على المصادر الحرة.

وفي دراسة حول أهم المصادر، وأكثرها تغطية للمقالات في أداة Impact story، تأتي Mendeley بنسبة 62%، ويأتي في المركز الثاني، أداة إدارة الإستشهادات المرجعية Delicious، بنسبة 37.4%، فيما سجلت كل من الموسوعة الحرة ويكيبيديا، وكذلك تويتر نسب بسيطة (2014 ,Zahedi( كما ظهر من خلال الدراسة أيضاً، أن هناك معامل ارتباط متوسط (1-(0.49) ما بين الإشارات إلى المقالات من خلال Mendeny، وما بين مؤشرات التأثير التقليدية لهذه المقالت. و أن المقالت ذات قياسات بديلة عالية من خلل Impact story، يوجد لها إستشهادات مباشرة، ومنشورة بدوريات ذات معدل تأثير عالي. (2014 ,Zahedi(

من خلال العرض السابق لأكثر أدوات القياسات البديلة انتشاراً، يمكن الوصول إلى أنها جميعاً تشترك في اعتمادها على العديد من المصادر في جمع البيانات، وتحليلها، والفادة منها؛ إل أنه ل يزال هناك فئات أخرى من هذه الدوات، تعتمد بشكل رئيسي، وقد يكون حصري على مصدر و احد للمعلومات. ومن هذه الدوات على سبيل المثال، أداة Papercritic، التي تعتمد على البيانات والمعلومات حول نشاط البحث العلمي المتوفرة من خلال Mendeley فقط. (papercritic website)

كما تجدر الإشارة إلى أن هناك فئة أخرى من الأدوات التي يقوم الناشرون على إدارتها، ومتابعتها، وتغذيتها بالبيانات. ومن هذه الدوات على سبيل المثال، أداة (ALM (Metrics Level Article. وهي أداة لقياس تأثير المقالت، والبحاث العلمية المنشورة من خلل (PLOS (Science of Library Public، حيث يتم جمع البيانات حول البحث العلمي المنشورة فيها، من مصادر متعددة، وتصنيفها في أقسام معينة، وهي:

- الستخدام Usage
- الستشهادات Citations
- المفضليات الجتماعية Bookmarking Social
- المدونات ووسائل تواصل أخرى Media and Blogs
	- المناقشات Discussions

وهي بذلك تشبه، إلى حد كبير ، كل من Altmetrics و Plumx، إلا أنها تُعنى فقط بالأبحاث المنشورة في ALM, PLOS)

#### **.4.5 مصادر الحصول على البيانات حول النشاط العلمي:**

توجد الكثير من المصادر التي تعتمد عليها أدوات القياسات البديلة في الحصول على البيانات حول نشاط البحث العلمي، إل أن العديد من الدراسات تشير إلى ثلثة مصادر أساسية، التي تمثل العمود الفقري لمصادر الحصول على بيانات البحث العلمي ونشاطه. وفي العرض التالي سوف نستعرض هذه المصادر، وعلقاتها بالستشهادات المرجعية التقليدية، من خلل تحليل لبعض النتائج والدراسات حول هذه المصادر.

#### **.1 المدونات المصغرة "التغريدات" Microblogging**

والمقصود منها هنا "تويتر". حيث بدأ في العمل في عام 2006، ووفقا لأخر الإحصاءات الخاصة بنشاطه، والمتاحة من خلال موقع تويتر، يخدم تويتر ما يقرب من 316 مليون مستخدم شهرياً، ويتم إرسال ما يقرب من 500 مليون تغريدة يومياً، وأن ما يقرب من حوالي 80% من هذا العدد يستخدم تويتر من خلال الهواتف المحمولة، وأن حوالي 77% من مستخدمي توبتر يقع خارج حدود الولايات المتحدة. (Twitter, website)

وحول علاقة تويتر بالنشاط العلمي، أظهرت الدراسات ان باحث واحد من كل 40 باحث يستخدم توتير استخداماً نشطاً. كما أن معظم الباحثين المستخدمين لتويتر يمكن إدراجهم ضمن فئة الباحثين الجدد أو حديثي الهتمام بالبحث العلمي؛ إل أن النسبة الغالبية للباحثين النشطين على توتير هم من ذوي الخبرة في هذا النشاط العلمي. أما عن معدل، أو سرعة ظهور الشارات إلى البحث العلمي من خلل توتير، ظهر أن حوالي %40 من الشارات إلى البحث العلمي أو الستشهاد به على توتير يظهر خلال الأسبوع الأول من تاريخ نشر البحث العلمي. وحول العلاقة بين تويتر ، وبين مواقع النشر الحرة، ظهر أن حوالي %10 من عينات متنوعة من البحاث العلمية المتاحة من خلل "ويب العلوم أو WOS "ظهرت بحد أدنى مرة واحدة خلال توتير . (Bronmann, 2015)

من خلل دراسة Bronmann، التي قام فيها بتحليل نتائج تسع دراسات سابقة لقياس العلقة بين نشاط البحث العلمي على تويتر، وما بين الستشهادات المرجعية التي تحصل عليها بالطرق التقليدية، ظهر أن العلقة بين كل المتغيرين تكاد تكون معدومة، بنسبة ارتباط "0.003" . ويُرجع Bronmann هذه النسبة الضئيلة إلى العديد من العوامل ومنها:

- الحد القصى لطول التغريدة هو 140 تمثيلة وهو ما يعني صعوبة الشارة إلى نتائج البحث العلمي، والذي يستلزم مزيد من المساحة للشارة اليه، أو حتى إلى الرابط الخاص ببحث علمي معين. وتجدر الشارة إلى انه قد تم فتح الحد الاقصـي لتغريدات تويتر مؤخراً، أغسطس 2015، مما قد يسمح بالنقاش والتغريد حول البحث العلمي بمزيد من الحرية.
- قلة عدد الباحثين من ذوي النشاط البحثي المرتفع على تويتر، يؤدي بدوره إلى ضعف النشاط حول النتاج الفكري لهؤلء الباحثين.
- عدم وضوح الجمهور المستهدف من تويتر، أو القيمة التي تضيفها التغريدات عند مقارنتها بالستشهادات المرجعية التقليدية.

وعلى الرغم من هذه النتيجة التي توصلت إليها الدراسة، هناك تفاؤل كبير بخصوص نشاط أكبر للبحث العلمي على تويتر من خلال زيادة نسبة الباحثين المستخدمين لتويتر مع مرور الوقت، خاصةً مع السماح بمزيد من الحرية في طول الرسائل، بعد إزالة تويتر للحد الأقصى للرسائل المباشرة مؤخراً. وقد نرى ذلك بالفعل في اعتماد بعض أشهر أدوات القياس على تويتر بشكل

كبير في الحصول على البيانات؛ فمثلا يتم الحصول على حوالي 87% من بيانات النشاط العلمي التي يتم قياسها باستخدام أداة com.altmetrics من خلل تويتر (2014 ,Robinson(

#### **.2 التدوين Blogging**

يُعرف البعض التدوين على أنه تدوين علمي، إذا كان "مكتوباً بواسطة خبراء أكاديميين، وذو محتوى علمي موسع" وبناء عليه، اهتمت الكثير من الهيئات العلمية، والكاديمية بإنشاء مدونات علمية خاصة لتداول ا (2015 ,Bronmann(. المعلومات حول البحث العلمي فيها. ونظراً للعدد الهائل لهذه الهيئات، وبالتالي المدونات الخاصة بها، كان من الصعب تحليها بشكل متكامل، مثلما الحال مع "توتير". إل أنه بالطبع توجد الكثير من المدونات ذات التغطية الواسعة في مجال موضوعي معين مثل Nature Blogs، أو Science seekers، أو المدونات التي تتطلب مراجعة التدوينات قبل نشرها عن طريق الأقران، وذلك لضمان المستوى العلمي للمدونة، ومنها على سبيل المثال "About research "Research Blogging) blogging.org)

وحول طبيعة المشاركات في المدونات، تشير الدراسات أن معظم المدونين في المدونات العلمية يتمتعون بخلفيات أكاديمية، سواء كانو باحثين، أو اساتذة، أو طلبة دراسات عليا. (2015 ,Broumann(

وحول التغطية العلمية للمدونات، وجد Lin في دراسة عام 2013 أن حوالي %5 فقط من البحاث العلمية المنشورة في "المكتبة العامة للعلوم PLOS "يتم تداولها في المدونات العلمية، و أن معظم هذه البحاث تم نشرها بالفعل في دوريات علمية ذات معدل تأثير JIF عال. (Broumann, 2015)

من خلل تحليل العلقة بين نشاط البحث العلمي على المدونات، وبين الستشهادات المرجعية، أشارت الدراسات في هذا الشأن إلى ان معدل الرتباط فيما بين المتغيرين وصل إلى "0.12=r"، وهو ما يشير إلى معدل إرتباط ضعيف بينهما.

يرجع Bronmann هذا المعدل الضعيف للرتباط لعدة عوامل، ترجع إلى الطبيعة المتشابكة للمدونات، ومنها: ُ

- العداد الكبيرة للمدونات، وتنوعها يؤدي إلى صعوبة متابعتها وبالتالي الحصول على بيانات غير دقيقة لحجم ونشاط البحث العلمي خللها.
	- عدم استقرار البيانات، واختفائها لأسباب خاصة بالمدونات، يؤدي إلى تذبذب الإحصاءات.
- تشير الدراسات أن التدوين ما زال هواية، وليس عملية علمية، وعليه فإنه من المستبعد توقع نقاش علمي على مستوى عال من خلالها.
- عدم وجود إرشادات، أو أدلة صياغة تحدد قواعد كتابة الستشهادات بالبحاث العلمية في المدونات، يؤدي إلى صعوبة في الحصول على بيانات النشاط العلمي من خللها. ولعل النموذج الوحيد الذي حاول وضع إطار لهذه العملية هو "التدوين العلمي" (Research blogging)
	- **.3 مواقع إدارة الستشهادات العلمية**

يوجد الكثير من هذه المواقع، التي تستخدم كمصادر لجمع المعلومات حول البحث العلمي ونشاطه. حيث تتيح هذه المصادر الكثير من المعلومات حول البحث العلمي، ومن بين هذه المعلومات البيانات، الأرقام الخاصة بعدد مرات حفظ القُراء أو المستخدمين لبحث علمي معين، أو إضافة الستشهادات الخاصة ضمن قائمة الستشهادات الكلية للباحث أو المستخدم. (Bronmann, 2015)

من هذه المصادر ، أو الأدوات، وأكثرها انتشاراً يوجد كل من Citeulike، و Mendeley. حيث بدأت الأولى في عام 2004، فيما بدأت الاخيرة في عام 2008، وتم اقتتائها من قِبل شركة (Elsevier) في عام 2013، مما أعطاها دعماً كبيراً، والريادة بين أدوات ومواقع إدارةالستشهادات. (2015 ,Bronmann(

وحول التغطية الموضوعية، تهتم كل من الداتين بشكل كبير بالبحاث العلمية في مجال التكنولوجيا والهندسة والرياضيات. ومن خلل مقارنة المحتوى العلمي لقاعدة بيانات "ويب العلوم WOS "مع محتوى Mendeley، وصلت نسبة التماثل فيما بينهما إلى نسبة %33 في مجال النسانيات، ونسبة %50 في مجال العلوم الجتماعية. (2015 ,Bronmann(

من خلل تحليل Bronmann لنتائج الدراسات التي اعتمد عليها القياس معامل الرتباط بين مواقع إدارةالستشهادات، و بين الستشهادات المرجعية التقليدية، ظهر أن:

- $(r=0.51)$  = Mendeley معامل الإرتباط مع
- $(r=0.23)$  = citeulike معامل الإرتباط مع
- النسبة الجمالية لمعامل الرتباط لكل المصدرين = (0.37=r(

وهو ما يشير إلى علقة منخفضة إلى متوسطة، إل أنه على كل حال، أفضل من معاملت الرتباط الخاصة بالمصادر الخرى مثل المدونات المصغرة، والمدونات. يرجع ذلك إلى أن الحصاءات الخاصة بالستشهادات من خلل هذه المصادر، تعتبر القرب في القيمة إلى إحصاءات الستشهادات المرجعية التي تحدد معامل التأثير التقليدي. (2014 ,Mohammadi(

على الر غم من ذلك يؤخذ على الحصاءات الواردة من خلل مواقع إدارةالستشهادات ما يلي:

- ليس كل من يشتعل بالبحث العلمي يستخدم هذه الدوات، وعليه فإن الرقام والحصاءات الناتجة عنها ل تمثل بالضرورة كافة قطاعات البحث العلمي، بقدر ما تعطي نسبة عامة، أو توجه عام.
- البيانات التي تضاف من قِبل الباحثين من خلال هذه الأدوات، تكون في بعض الأحيان غير مكتملة، مما يؤدي إلى عدم الوصول إلى أرقام دقيقة حول تأثير، أو نشاط بحث علمي معين. (2015 ,Bronmann(

#### **.5 استخدام القياسات البديلة في المكتبات:**

تستخدم القياسات البديلة حاليا على نطاق واسع، سواء على مستوى الأفراد من الباحثين، أو على مستوى المؤسسات مثل المكتبات، والناشرين والجهات المانحة، وكذلك جهات العتماد، وغيرها من المؤسسات. حيث ظلت القياسات التقليدية المعتمدة على إحصاءات الإستشهاد المرجعي، وكذلك مراجعة النظير ، لفترة طويلة، الأصل الذي يتم على أساسه تقييم البحث العلمي. لكن مع ظهور القياسات البديلة، وظهور الحاجة إليها لظهار جوانب أخرى لقيمة البحث العلمي، بدأت العديد من المؤسسات وخاصة الجهات المانحة، وجهات الاعتماد إلى اضافتها كأحد وسائل التقييم. فعلى سبيل المثال، نسبة 20% من التميّز في البحث العلمي في الوليات المتحدة يتم من خلل تقييم مدى إندماج الباحث في البيئة الجتماعية، والثقافية، والقتصادية. ومن ثم فإن القياسات البديلة تعتبر الداة المثالية لقياس هذا الندماج. (2014 ,Gunn(

وفي تطور مماثل، في عام 2013 قامت واحدة من أحد الجهات المانحة في مجال العلوم، وهي الهيئة الوطنية للعلوم بالولايات المتحدة Foundation Science National The، بتغييرت سياساتها في تقييم البحث العلمي للباحثين. حيث تم تغيير كلية "منشورات Publications "إلى كلمة "إنتاج علمي Products"، ليشمل ذلك كافة أشكال النتاج العلمي للباحث سواء كان منشور بالطرق التقليدية، أو من خلل الطرق الحديثة. (2014 ,Brigham(

أما على مستوى المكتبات، فهناك نشاط كبير في مجال الإفادة من القياسات البديلة، وادماجها في أنشطة، وخدمات المكتبات، سواء من حيث استخدام أدوات القياسات البديلة، أو من خلل النشطة الخرى بالمكتبة التي قد تدعمها هذه القياسات. مما دعى اتحاد المكتبات البحثية والجامعية Association of College and Research Libraries إلى إضافة "القياسات البديلة Altmetrics" كواحدة من أهم عشرة اتجاهات حديثة في المكتبات خلال عامي 2013،2014. (ACRL, website)

ومن خلل السطر القليلة القادمة، سوف يتم عرض أهمية هذه القياسات للمكتبات، أو الدور الذي يلعبه أخصائي المكتبات لدعم، والفادة من هذه القياسات، كما سيتم عرض نماذج فعلية لتطبيق، و استخدام أدوات القياسات البديلة في المكتبات.

#### **5.1 أهمية القياسات البديلة للمكتبات:**

القياسات البديلة، هي إمتداد أو أحد أشكال التطور للقياسات التي تستخدم، وتطبق منذ فترات طويلة في المكتبات، إل أن القياسات البديلة تمثل أهمية خاصة للمكتبات، وذلك للعديد من السباب وأهمها:

- 1. تستخدم القياسات عموماً، بشكل أساسي في المكتبات بغرض دعم القرارات الخاصة بتتمية وتقييم المجموعات، وبقدر الإمكان، يحاول صانعوا القرار رسم صورة متكاملة لأهمية، واستخدام، وتأثير تلك المجموعات محل التقييم. وفي ظل التقلص المستمر في ميزانيات المكتبات، وخاصة ميزانيات بناء المجموعات، تسعى المكتبات إلى توفير الساليب، والطرق التي تمكنها من اتخاذ القرارات الصحيحة في هذا الشأن. وعليه تعتبر القياسات البديلة، أحد تلك الوسائل التي تمكن المكتبة من بناء صورة متكاملة حول أهمية، و استخدام وتأثير مجموعاتها، وذلك ضمن منظومة القياسات المطبقة في المكتبة. ولعل هذا ما دعى شركة EBSCO لشراء أداة القياس Analytics Plum. حيث تقوم الداة بتوفير القياسات الخاصة بتأثير المحتوى العلمي لقواعد البيانات، التي أنتجت بواسطة الشركة. بالتالي، مع إضافة هذه القياسات، لنتائج قياسات الستخدام المتوفرة من خلل COUNTER، يمكن رسم هذه الصورة المتكاملة لهمية، وتأثير واستخدام المحتوى العلمي بقواعد بيانات الشركة. (Sutton, 2014)
- 2. تواجه المكتبات منافسة شرسة من قِبل الوسائل التكنولوجية الحديثة في إتاحة المعلومات، متمثلة في محركات البحث، وعلى رأسها محرك البحث GOOGLE. أدت هذه المنافسة إلى ضرورة أن تتجه المكتبات إلى الإفادة من كل الوسائل والسبل السريعة في الوصول إلى البحث العلمي القيم، واتاحته للباحثين، وخاصة في المكتبات الكاديمية. واذا كان من الصعب إعادة الباحثين إلى استخدام المصادر المحكمة التي تقتنيها المكتبات، فانه لا بد من توفير السبل للباحثين، لتقييم المصادر الخرى التي يتم الحصول عليها من خارج المكتبة؛ حيث ل يزال هذا الدور أحد أهم الدوار المنوطة بالمكتبة.
	- 3. لم يعد العائد من الاستثمار Return investment حكراً على المؤسسات الاقتصادية فحسب، بل وصل أيضاً إلى المؤسسات العلمية والبحثية. ولذلك وجب على المكتبات في هذه المؤسسات القيام بدورها في توفير السبل التي من خللها يمكن دعم المؤسسة بالرقام، والحصاءات والقياسات، التي من شأنها إظهار هذا العائد. وتعتبر القياسات البديلة أحد أهم هذه الدوات التي يمكن أن تستخدمها المكتبات، لتوضيح النشاط البحثي، وقيمته للمجتمع الذي تقوم على خدمته تلك المؤسسة. (Sutton, 2014)

## **5.2 الدور الذي يلعبه أخصائي المكتبات للفادة من القياسات البديلة:**

من العرض السابق لهمية القياسات البديلة في المكتبات يمكن التعرف على أهم الدوار التي يمكن ان يقوم بها أخصائي المكتبات للفادة من هذه القياسات، ومنها:

.1 تعتبر مهمة تعريف الباحثين بالبدائل المتعددة لتقييم البحاث العلمية، أحد المهام التي يقوم بها أخصائي المكتبات، بشكل مستمر. وبالتالي يمكن إضافة القياسات البديلة ، وأدواتها، وطريقة عملها، لهذه الو سائل الخاصة بتقييم البحث العلمي، مما يفتح مجالت أخرى للباحثين من شأنها المساعدة في التعرف على أهمية وقيمة البحث العلمي ليس فقط الخاص بهم، بل أيضا من خلل تعميم ذلك على مستوى المؤسسة. (2013 ,Priem & Lapmiski (ا

- .2 يساهم تعريف أخصائي المكتبات، الباحثين بهذه الدوات، وبآلية عملها إلى تحفيز الباحث على المشاركة اليجابية في مجتمع البحث العلمي، وذلك من خلل مشاركة البحاث في أحد مصادر هذه الدوات، أو التعرف على باحثين ذوي اهتمامات مشتركة، للمشاركة في بحث علمي معين، أو الحصول على رقم موحد للباحث يمكنه الربط بين أبحاثه العلمية، وبين هذه الأدوات بشكل أو بآخر . (Lapmiski & Priem, 2013)
- .3 يمكن للمكتبيين أنفسهم من الضافة المباشرة إلى القياسات البديلة، وأدواتها من خلل المساهمة في تصميم، وتطوير الداة، وغيرها من الطرق، وخاصة مع المكتبيين من ذوي الخبرات التكنولوجية والفنية العالية. هذا المر مطبق بالفعل، حيث يعمل العديد من أخصائي المكتبات كأخصائيين فنيين في أدوات القياسات البديلة، ومنها على سبيل المثال أداة Plumx) 2014 ,Featherstone(
	- .4 من المعلوم أن القياسات البديلة تحتاج إلى مزيد من الدراسات، والقوانين التي تحدد الطر الخاصة بها، و توضع آليات، وطرق عملها، ومصادر جمع البيانات فيها بشكل دقيق. وبالتالي يعتبر هذا الجانب أحد أهم الجوانب التي يمكن أن يشارك فيها المكتبي بشكل فعال، وخاصة أخصائي مكتبات القانون. وذلك من خلل المشاركة في وضع المعايير الخاصة بهذه القياسات، واللازمة لإرساء قواعدها. (2014 Popielarski,
		- **5.3 نماذج تطبيق القياسات البديلة في المكتبات:**

توجد الكثير من النماذج وأشكال الفادة من القياسات البديلة في المكتبات، ومنها:

**.5.3.1 إضافة تطبيقات القياسات البديلة إلى فهرس المكتبة اللكتروني** 

الشكل المقابل، يوضح معدل القياس التي حصلت عليها أحد المقالت عن "المخ البشري" عند البحث من خلل موقع المكتبة. حيث يوجد أسفل البيانات الببليوجرافية للمقالة، القياس الذي حصلت عليه من خلل موقع com.Altmetric، وهو أحد المواقع التي تتيح القياسات البديلة للمصادر اللكترونية، وتوفرها للمكتبات المؤسسات الخرى المعنية بالقياسات.

1. Toward discovery science of human brain function by Biswal, Bharat B; Mennes, Maarten; Zuo, Xi-Nian; more... Proceedings of the National Academy of Sciences of the United States of America, 03/2010, Volume 107, Issue 10 Permalink .... The core challenge remains the development of common paradigms for interrogating the n e constraints Blogged by 3 of a priori hypothe Tweeted by 16 On 1 Facebook pages Journal Article: 439 (Scopus<sup>sw</sup> Highlighted by 1 platforms Altmetric 34 975 readers on Mendeley 17 readers on CiteULike

See more details | Close this

hy Power Jonath

2. Functional N

الشكل (3)

### **.5.3.2 الدلة الموضوعية، Guides Subject**

يُمثل الدليل الموضوعي للمكتبة الطبية لجامعة Duke أحد هذه الأدلة التي تُعرف بالقياسات البديلة. تم أنشاء هذا الدليل

الموضوعي تحت عنوان Researchers for Altmetrics، Altmetric at Duke Altmetric at Duke عن طريق التعاون بين العاملين في المكتبة، أو المسؤول عن Altmetric is a web-based platform that allows anyone in the Duke community to track, search, and measure the conversations about Altmetric their research happening online خدمة الباحثين في المكتبة، و بين أداة القياسات البديلة Impact Using the Altmetric Explorer, you can see who has been mentioning your work in major news sources, blogs, government Story، بغرض تعريف الباحثين بالقياسات، والقياسات البديلة، policy documents, Wikipedia, and social media. Unlike other metrics, which are focused on the impact of a journal (impact factor, h-index, etc.), Altmetric tracks your research at the article level, enabling you to assess the attention your وكيفية الفادة منها. scholarship is receiving with a higher level of granularity.

الشكل (4)

يشتمل الدليل على ستة أقسام، وهي الصفحة الرئيسية، ثم صفحة عامة عن القياسات، تليها صفحة خاصة لكيفية إيجاد قياسات بديلة للبحاث العلمية لباحث معين، ثم صفحة الفوائد ومحدودات استخدام القياسات البديلة، وأخيرا، آلية إضافة القياسات البديلة إلى موقع أو صفحة الباحث. وعلى الرغم من أن هذا الدليل تم انشاؤه بالتعاون مع أداة IS، إل أن الدليل يقدم معلومات مفصلة عن الأدوات الأخرى للقياسات البديلة مثل Altmetrics.com، و Plumx.

مما سبق، يمكن القول بأن القياسات البديلة تمثل إحدى أركان المنظومة المتكاملة للقياسات التي تستخدم في المكتبات، وذلك باعتبارها واحدة من مكونات النظام الكلي لقياسات المعلومات، كما يوضحها الشكل التالي:

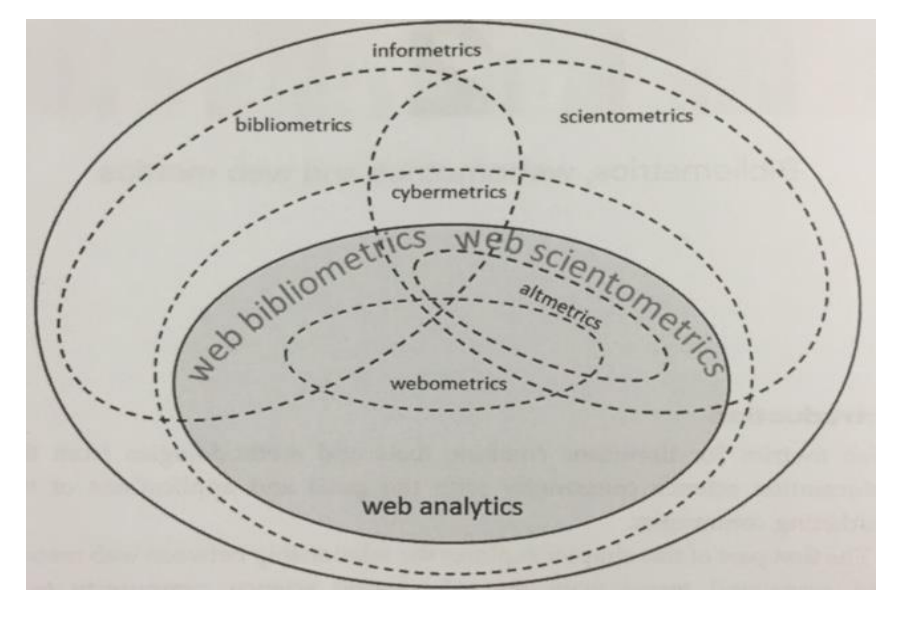

الشكل (5)

Source: [Stuart, David,](http://search.lib.unc.edu/search?N=0&Ntk=Author&Ntt=%22Stuart%2C+David+%28David+Patrick%29%2C%22&follow=Author) 2014 (p. 16)

#### **.6 تقييم القياسات البديلة، والمستقبل المتو قع لها:**

نظراً لحداثة هذه القياسات، وعدم وضوح القواعد الخاصة بها من حيث آليات، أو طرق، ومصادر جمع، وتحليل، والإفادة من البيانات الخاصة بالقياس، يوجد العديد من المآخذ على القياسات البديلة، أو من الممكن القول، بأنه يوجد بعض التخبط حولها في العديد من الجوانب. وفيما يلي عرضا لهم هذه المآخذ، وبعض الردود عليها.

**.6.1 جودة البيانات:** ويمكن الحديث هنا عن العديد من المظاهر، ومنها:

- النحياز لفئة معينة من مجمع البحث: معلوم أن نسبة معينة من مجتمع البحث هي التي تستخدم، ولها نشاط واضح على مواقع التواصل الجتماعي، أو تستخدم أدوات الستشهادات المرجعية، وغيرها. وبالتالي فان البيانات التي يتم جمعها من خلال هذه المصادر ستكون معبرة فقط عن هذه الفئة، وليس كل فئات مجتمع البحث، مما يعتبر انحيازاً لهذه الفئة. ولعل هذه الفكرة تحديداً، كانت واحدة من أهم الأسباب إلى الاتجاه إلى القياسات البديلة، في مقابل مراجعة النظير وغيرها من الوسائل التقليدية في القياس. (2014 ,Bronmann( ويمكن الرد على هذه الجزئية بأنه مع استقرار هذه الدوات، وزيادة أهمية العتماد عليها، سيزاد عدد مستخدميها، مما سيعطي قيمة أكبر للقياسات المعتمدة عليها. وعلى كل الحوال، يمكن اعتبار أن هذا العدد من مستخدمي تلك
	- الأدوات، حتى وإن كان بسيطاً، فإنه يمثل نسبة من مجمتع البحث محل الاهتمام. (Galligan, 2013) - دقة الحصاءات: ساهمت الكثير من الساليب التكنولوجية الحديثة والمتمثلة في المحددات، أو الرقام الموحدة
- للباحثين، أو الأبحاث العلمية، في وجود آلية محددة لجمع البيانات حول هذه العناصر . ولكن في كثير من الأحيان ل يتم اللتزام الكامل بقواعد تسجيل هذه الرقام أو المحددات، أو حتى الروابط للبحث العلمي، مما يؤدي إلى ضياع كم كبير من الإحصاءات، أو على الأقل، عدم إمكانية القطع بدقتها. (Bronnman, 2014) وعلى جانب أخر ، فان ضياع الإحصاءات المعتمدة على مصادر إختفت من على الإنترنت لسبب أو لأخر ، وإضافة  $\frac{1}{2}$ إحصاءات أخرى لمصادر جديدة، تؤدي إلى عدم اتساق، وتذبذب الحصاءات حول البحث العلمي. ويمكن الرد على هذه الجزئية، بأن قواعد البيانات الكبرى ذات العلقة الوثيقة بالقياسات الحديثة، ومنها القياسات البديلة وغيرها، تحاول الالتزام بمعايير محددة بشأن إضافة بيانات البحث والباحثين. كما تحاول أيضاً بعض

المصادر التي تعتمد عليها القياسات البديلة، مثل "Blog Research"، وضع قواعد ملزمة للمستخدمين تحدد طريقة وآلية تسجيل البيانات، مما يؤدي إلى سهولة جمعها ودقة الناتج منها.

- تعدد الصدارات: يؤدي جمع البيانات حول العديد من الصدارات للبحث العلمي الواحد إلى تكرار البيانات. فقد يتم جمع البيانات حول المقالة قبل النشر print-Pre، ثم بعد النشر print-Post، إل أنها في الحقيقة، مقالة واحدة لباحث واحد. (2014 ,Bronmann(

وتعتبر هذه النقطة، أحد المآخذ على القياسات البديلة، ولكنها في الصل هي أحد مزاياها. حيث يمكن لهذه القياسات التعرف على قيمة البحث العلمي في كافة مراحله، إل أنه ل يزال من الواجب التمييز بين البيانات المجمعة حول البحث العلمي خلال هذه المراحل منعاً للتكرار .

- التلاعب: نظراً لاعتماد أدوات القياسات البديلة على الكثير من المصادر الحرة، ووسائل التواصل الاجتماعي وغيرها، من الوسائل التي يسهل الوصول الفردي إليها، والتفاعل معها بشكل كامل، تحدثت الكثير من الدراسات حول التخوف من التلعب في الحصاءات الخاصة بحجم وطبيعة النشاط العلمي لبحث معين، أو لباحث معين. فعلى سبيل المثال، يمكن للباحث من خلل الستشهاد الذاتي بأبحاثه العلمية، زيادة الستشهادات حول البحاث الخاصة به، كما يمكن استخدام إعادة التغريد (re–tweet) للحصول على إحصاءات تغريد أعلى، مما يساهم في معدل قياس عام أعلى حول بحث علمي معين. (2014 ,Featherstone(

وحول هذه القضية يمكن طمئنة المتخوفين بأنه كما أن التلاعب ممكن من خلال المصادر التي تعتمد عليها هذه القياسات، فان اكتشاف هذا التلاعب أيضاً سهل من خلال أدوات تكنولوجية خاصة، مثل أدوات حجب لإستشهادات الذاتية، وكذلك احتساب تغريدة واحدة فقط للمستخدم الواحد، حول نفس الموضوع وغيرها. بالضافة إلى ذلك، فانه يمكن من خلل مضاهاة البيانات المجمعة حول بحث علمي أو باحث معين، من اكتشاف هذا التلعب؛ فمثل يمكن اكتشاف التلعب عند وجود مئات التغريدات، ول يوجد إستشهاد واحد، أو عدد غير مناسب من المداخلت في مواقع تواصل أخرى، مثل فيس بوك، وغيرها من وسائل المضاهاة. (2014 ,Popielarski(

وتجدر الإشارة أيضاً إلى ان التلاعب في نتائج أو طرق أو إحصاءات التقييم، أمراً وارداً، حتى في الأساليب التقليدية المتعارف عليها للقياس، ومنها مراجعة النظير. حيث قامت بعض دور النشر الكبرى بإعادة تقييم الكثير من المقالت الخاصة بها، نظرا لاكتشاف تلاعب في نتائج تقييم النظير التي تتبعها. (16 Springer, E61 p. 46)

**.6.2 كفاءة معدلت القياس للتعبير عن قيمة البحث العلمي:**

- اخضاع البحث العلمي للتقييم من خلال المجتمع بشقيه العام، والمتخصص، قد يؤدي إلى إعطاء قيمة غير حقيقية حول البحث العلمي محل التقييم. وعليه يخضع تقييم البحث العلمي لأهواء المقيمين، ومستهلكي المعلومات، وليس لأسلوب علمي واضح، كما هو مُتبع من خلال القياسات التقليدية المتعارف عليها.
- أيضاً أدى إنتشار المهواتف الذكية إلى سهولة الوصول إلى الأخبار والمعلومات بشكل غير مسبوق، إلا أن هذه الوسائل الحديثة مثل الهواتف الذكية ليست مريحة بالقدر الكافي لقراءة المعلومات المطولة حول بحث علمي معين، مما قد يؤدي إلى الإستسهال في التقييم، والاعتماد فيه فقط على مجرد العناوين. وسيؤدي هذا بدوره إلى إعطاء قيم غير صحيحة، أو غير دقيقة لقيمة البحث العلمي محل التقييم. (2014 ,Popielarski(

وللرد على هذه الجزئية، يمكن القول بأن البحث العلمي هو المصدر الحقيقي لقيمة القياسات الخاصة به، وان القياسات التي يحصل عليها البحث العلمي من خلال أدوات القياس البديلة، لا تُعبر عن قيمته، وصحة المعلومات به، بقدر ما تعبر عن مقدار النشاط الحادث حوله في مجتمع البحث محل الهتمام. (Simon-Wolfe (ُ

فعلى سبيل المثال، في دراسة أجراها "ولف سيمون" في عام 2010، حول الكائنات الحية، كان هناك نشاط علمي كبير ، ومناقشات موسعة حول هذه الدراسة، على الرغم من احتوائها على أخطاء علمية. ولعل ما أحدثته هذه الدراسة، هو حالة من التحدي للمفاهيم العلمية الثابتة في هذا المجال. وعليه، فإن القياسات التي حصلت عليها المقالة، كانت مؤشراً للنشاط الكبير حولها، على الرغم من ضعف قيمتها العلمية. (2013 ,Galligan(

**.6.3 الدراسات ال نسانية، والعلوم الجتماعية في ميزان القياسات البديلة:**

تتعرض القياسات البديلة، و أدوات القياس الخاصة بها إلى بعض النتقاد بسبب ضعف تغطيتها للدرسات النسانية، والعلوم الجتماعية، في مقابل اهتمامها الكبير بعلوم الطب، والعلوم البحتة والتطبيقية بشكل عام. وقد يرجع ذلك الى: ,Hammerfolt( 2014)

- تشعب وتداخل فئات المستفيدين من هذه الدراسات، مما يصعب قياس تأثير هذه الدراسات على فئة معينة من المجتمع المعني منها.
- تعدد أشكال النتاج العلمي في مجال النسانيات، والعلوم الجتماعية مثل الكتب، والمقالت، وفصول الكتب، والمنفردات وغيرها من الشكال التعبيرية الخرى مثل، المواد الموسيقية، والمواد المصورة وغيرها.
- تعدد لغات الإنتاج الفكري في الإنسانيات، والعلوم الاجتماعية، وصعوبة الحصول على قياسات من مصادر أخرى للبيانات، غير متاحة، أو ل يمكن التعامل معها باللغة النجليزية.

بالتعمق قليلا في الأسباب السابقة، يمكن أن نجد أنها هي نفس العوامل التي تجعل من القياسات البديلة، الوسيلة الأمثل لقياس تأثير الدراسات في مجالات الإنسانيات، والعلوم الاجتماعية. ففي دراسة للمحتوى العلمي لقاعدة بيانات (WOS) كانت تغطية Mendeley، وهو أحد أهم مصادر البيانات في القياسات البديلة، للأبحاث في مجال العلوم الاجتماعية حوالي 58%، في حين كانت حوالي %28 في مجال النسانيات (2014 ,Hammerfelt(

وفي دراسة<sup>2</sup> أخرى لمدى تغطية القياسات البديلة، ومصادرها للبحث العلمي في مجال الإنسانيات، ثم تصنيف Mendeley، على أنها الوسيلة الفضل لتغطية المقالت في مجال النسانيات، في حين كان twitter، الفضل في تغطية الكتب في نفس المجال. حيث وصلت نسبة تغطية Mendeley حوالي %61 من المقالت في قاعدة "Scobus "في مجال النسانيات.

l

<sup>2-</sup> قامت الدراسة بتحليل مصادر البيانات في أداة Altmetric.com، وخاصةً Mendeley، و twitter، و Citeulike. واعتمدت في ذلك على جمع حوالي 5000 بحث علمي، متاح بقاعدة بيانات الإنتاج العلمي للجامعات السويدية، في عام 2012.

(2014 ,Hammerfelt (. وجدير بالذكر أن التجاهات الحديثة الحالية، والخاصة بالنسانيات الرقمية Digital Humanities، ساهمت كثيراً في الربط بين أنشطة هذه الدراسات وبين أدوات، ومصـادر القياسات البديلة. فعلى سبيل المثال، يوجد حالياً مشروع المكتبة الحرة للإنسانيات "Open Library of Humanities"، وذلك على غرار (PLOS)، التي تستخدمها الكثير من أدوات ومصادر القياسات البديلة (2014 ,Jackson(

**.6.4 المعيارية في جمع، وتحليل، والفادة من البيانات:**

يعتبر العنصر الهم من عناصر نقد القياسات البديلة، هو عدم وضوح القاعدة الساسية التي تعتمد عليها أدوات هذه القياسات، و آلية جمع، وتحليل البيانات فيها. وقد يرجع ذلك إلى التنوع الشديد في مصادر جمع البيانات، مما يجعل إخضاع هذه الأدوات، ومصادرها إلى معايير معينة وواضحة، أمراً معقداً. (Sutton, 2014)

فعلى سبيل المثال، تستخدم بعض الدوات كلمة "إستشهادات" بمعنى الستشهاد المرجعي، والبعض الخر يستخدمها على أنها مجرد الشارة إلى المقالة. وقد تأخذ هذه الشارة شكل المناقشة المستفيضة، مما يجعلها تدخل في حيز آخر، وهو المناقشات، وليس الستشهادات أو الشارات. ومن ثم، فلبد من وجود معايير واضحة لتحديد هذه المفاهيم والساليب الخاصة بجمع، وتحليل البيانات، وغيرها مما يوضح آلية عمل القياسات البديلة. (2014 ,Broumann(

وبسبب على الحاجة الملحة للمعيار ضبط عمل القياسات البديلة، قامت المؤسسة الوطنية للمعايير Information National (NISO (Organization Standards، مدعومة من مؤسسة Sloan .P Alfred، في عام ،2013 بمبادرة وضع معيار أو أفضل الممارسات، في هذا الشأن.

## **NISO Alternative Assessment Metrics (Altmetrics) أو ،البديلة للقياسات NISO معيار 6.4.1 Initiative**

تهدف مبادرة هذا المعيار إلى التعرف على، وتحديد، وانتاج معيار أو لائحة بأفضل الممارسات المتعلقة بالقياسات المستقبلية لمجتمع المعلومات. وقد ظهرت الفكرة الولى لهذه المبادرة خلل إحدى ورش العمل حول القياسات البديلة، بمدينة شيكاغو، وذلك في عام 2012. وقد قامت مؤسسة Alfred P. Sloan بتقديم منحة لـ NISO بهدف دعم فكرة المبادرة، والمضي قدماً في المشروع، على أن تشتمل مراحل العمل في المبادرة على مرحلتين، وهما: (2015 ,NISO, Altmetrics, 2015)

- **.1 مرحلة التفكير والنقاش:**
- في هذه المرحلة تم جمع المعلومات حول القياسات، وخاصة القياسات البديلة، من خلل العديد من الوسائل، وأهمها اللقاءات، والمؤتمرات، وورش العمل، بالضافة إلى المقابلة الشخصية مع المختصين
	- تمخضت هذه المرحلة عن تحديد 25 فكرة أساسية، محل اهتمام، وخاصة بالقياسات البديلة
- وقد تم ترتيب، وتنظيم هذه الفكار تحت 9 فئات عريضة، لتمثل أهم محاور النقاش حول هذه القياسات. ومن ثم، تم إصدار الورقة الولى الموجزة للمرحلة الولى، وذلك في يونيو ،2014 وتم إتاحتها للعرض العام من خلل موقع (NISO Altmetrics, Whitepaper, 2014) بالمبادرة الخاص NISO
	- ومن خلال المناقشات أيضاً، إحتلت القضايا التسعة التالية أهم محاور النقاش:
		- o التعريفات: وتشتمل بشكل عام على وصف لهذه القياسات البديلة
- o محرجات البحث العلمي: ويُقصد بها الأشكال التقليدية للبحث العلمي، وكذلك الأشكال الجديدة، مثل البرمجيات، والتطبيقات، ومجموعات البيانات، والمدونات، وغيرها
	- ُ o قصد به، آليات التعرف على النشاط العلمي بشكل مبكر الكتشاف: وي
	- o تقييم البحث العلمي: وهو قيمة البحث العلمي، في مقابل النشاط الحادث حوله
- o جودة البيانات، واشكاليات التلعب: والمقصود هنا، آليات اختيار، وجمع البيانات بشكل علمي، وصحيح، وفعال، وكذلك التدابير اللازمة للتحكم في التلاعب، وخاصة المصادر الحرة لجمع بيانات نشاط البحث العملي
- ⊙ التجميع: وهو أليات جمع القياسات، إعطاء درجة إجمالية للبحث العلمي بناءً على القيم الفردية المجمعة من<br>ا إحصاءات ومصادر متعددة للبيانات
- o المضمون: وهو ما تعبر عنه أرقام نشاط البحث العملي، وليس فقط مجرد العداد التي تحصي هذا النشاط
- o إنطباعات المعنيين بالنشاط: والمقصود به "ماذا تعني القياسات البديلة للمؤسسات، والناشرين، والجهات المانحة، والباحثين، والجمهور العام، وكيف يستفيد منها كل فصيل؟"
- o اعتمادية وتبني الفكرة: والمقصود به "كيف تُسهم الفصائل المعنية بالقياسات البديلة في تطوير المفهوم، وإرساء قواعده؟"
	- **.2 مرحلة إنتاج المعيار، أو الحصول على أفضل الممارسات**

في نوفمبر من عام 2014، وافق الأعضاء، ممن لهم حق التصويت في NISO، على المقترح الخاص بإنشاء عدة معايير، أو مجموعة من أفضل الممارسات حول القياسات البديلة. ويشتمل هذا المقترح على تكوين مجموعة عمل لكل محور من المحاور الخمسة الساسية التالية:

- تطوير تعريفات محددة لقياسات التقييم البديلة
- تحديد القياسات، وطرق الحصاء فيما يخص أنواع النتاج الفكري، ومخرجات البحث العلمي المتعددة
	- تطوير إستراتيجيات لتحسين جودة البيانات من موردي، ومصادر البيانات المختلفة
- الحث على وتسهيل استخدام المحددات في مجتمع البحث العلمي، مثل محددات الباحثين، أو المقالت العلمية
	- وصف لطبيعة وفائدة استخدام القياسات البديلة، للمعنيين بالبحث العلمي على كافة المستويات

#### **.7 نتائج الدراسة:**

تؤكد الدراسة على النتائج التالية:

- .1 أهمية القياسات البديلة والحاجة إليها للتعرف على تأثير النتاج العلمي وخاصة غير التقليدي مثل مجموعات البيانات، والعروض التقديمية، والتطبيقات والبرمجيات وغيرها من الشكال الجديدة للبحث العلمي.
- .2 تتعرف القياسات البديلة على تأثير المحتوى العلمي بكافة أشكاله، من خلل العديد من المصادر غير التقليدية، مثل المدونات Blogs، أو وسائل التواصل الجتماعي المتعددة media social، وأدوات إدارة الستشهادات المرجعية الجتماعية والتعاونية bookmarking and citation Social، وغيرها. وقد تقوم أحد أدوات القياسات البديلة بدمج النتائج التي تحصل عليها من هذه المصادر، مع الحصاءات التقليدية لتقدم قياسات شاملة حول نشاط وتأثير النتاج العملي، وهو ما تقوم به أداة مثل Plumx.
- .3 تحاول القياسات البديلة معالجة قصور القياسات التقليدية وخاصة فيما يتعلق بسرعة التعرف على تأثير البحث العلمي، والنشاط الحادث حوله. حيث تحتاج القياسات التقليدية، على القل ما بين سنتين إلى ثلث سنوات بعد نشر البحث العلمي، وخاصة المقالت المحكمة، حتى يمكن الوصول إلى مؤشر للتقييم. ومن ثم، تقدم القياسات البديلة المؤشرات النية التي يمكن من خللها التعرف على قيمة البحث العلمي، وتأثيره من خلل مصادر متعددة.
- .4 ساهمت التطورات التكنولوجية الحديثة في تسهيل الحصول على القياسات البديلة، وخاصة واجهات برمجة التطبيقات، أو APIs ، والكواد التعريفية بالباحثين، والنتاج الفكري، وكذلك تعدد مصادر الحصول على البيانات من المدونات ومواقع التواصل الجتماعي، وأدوات إدارة الستشهادات المرجعية، وغيرها.
	- 5. هناك العديد من أدوات القياسات البديلة، إلا أن الأدوات مثل Plumx، وموقع القياسات البديلة Altmetric.com، وقصـة التأثير Impact Story، تمثل أهم هذه الأدوات، وأكثرها استخداماً وانتشاراً.
		- 6. تستخدم القياسات البديلة على عدة مستويات، ومنها المؤسسات البحثية، والجامعية، والمكتبات، وأيضاً الباحثين الفراد. ومن ثم تقدم الدوات الخاصة بهذه القياسات، التطبيقات التي تهم كل من هذه الفئات بشكل مستقل.
	- .7 تستخدم القياسات البديلة على مستوى المكتبات في العديد من التجاهات، ومنها الحصول على القياسات البديلة لمصادر المعلومات المتاحة من خلالها، والتي قد يُطلق عليها، القياسات التكميلية للقياسات المطبقة بالفعل في المكتبات. حيث تساهم هذه القياسات بمختلف مسمياتها في تعزيز المعلومات الخاصة بالعائد من الستثمار، ودعم اتخاذ القرارات الدارية والفنية بالمكتبة.
- 8. توجد العديد من المأخذ على القياسات البديلة نظراً لـحداثتها، وعدم وضوح إجراءات، ومصـادر جمع البيانات فيها، إلا أنه تسعى حاليا (NISO (Organization Standards Information National، لصدار معيار القياسات ا البديلة، والذي يُتوقع منه معالجة معظم الماخذ على القياسات البديلة.<br>.

#### **قائمة المصادر**

- 1. ACRL Research Planning and Review Committee. "Top Trends in Academic Libraries A Review of the Trends and Issues Affecting Academic Libraries in Higher Education." ACRL. Web. 10–29 2015. <http://crln.acrl.org/content/75/6/294.full>.
- 2. Adie, Euan1, euan@altmetric.com. "Taking The Alternative Mainstream." El Profesional De La Información 23.4 (2014): 349-351. Library & Information Science Source. Web. 29 Oct. 2015.
- 3. Association of College and Research Libraries/ American Library Association. "Environmental Scan 2015 By the ACRL Research Planning and Review Committee." ACRL. Web. 10–29 2015. <http://www.ala.org/acrl/sites/ala.org.acrl/files/content/publications/whitepapers/EnvironmentalScan15.pdf>.
- 4. Boon, Chia Yew1, ybchia@ntu.edu.sg, and Joan Wee Jee2, joanwee@ntu.edu.sg Foon. "Altmetrics Is An Indication Of Quality Research Or Just HOT Topics." IATUL Annual Conference Proceedings 35 (2014): 1-8. Library & Information Science Source. Web. 29 Oct. 2015.
- 5. Bornmann, Lutz1, bornmann@gv.mpg.de. "Alternative Metrics In Scientometrics: A Meta-Analysis Of Research Into Three Altmetrics."Scientometrics 103.3 (2015): 1123-1144. Library & Information Science Source. Web. 29 Oct. 2015.
- 6. Bornmann, Lutz1, bornmann@gv.mpg.de. "Do Altmetrics Point To The Broader Impact Of Research? An Overview Of Benefits And Disadvantages Of Altmetrics." Journal Of Informetrics 8.4 (2014): 895- 903. Library & Information Science Source. Web. 29 Oct. 2015.
- 7. breeding, marshall1, marshall.breeding@librarytechnology.org. "Apis Unify Library Services." Computers In Libraries 34.3 (2014): 22-24. Library & Information Science Source. Web. 29 Oct. 2015.
- 8. Brigham, Tara J.1, Brigham.Tara@mayo.edu. "An Introduction To Altmetrics." Medical Reference Services Quarterly 33.4 (2014): 438-447. Library & Information Science Source. Web. 29 Oct. 2015.
- 9. Champieux, Robin1, champieu@ohsu.edu. "Plumx." Journal Of The Medical Library Association 103.1 (2015): 63-64. Library & Information Science Source. Web. 29 Oct. 2015.
- 10. elsevier. "Scopus® Scopus Is the Largest Abstract and Citation Database of Peer-reviewed Literature: Scientific Journals, Books and Conference Proceedings." Elsevier. Web. 10–29 2015. <https://www.elsevier.com/solutions/scopus>.
- 11. Featherstone, Robin M.1, feathers@ualberta.ca. "Scholarly Tweets: Measuring Research Impact Via Altmetrics." Journal Of The Canadian Health Libraries Association (JCHLA) 32.2 (2014): 60-63. Library & Information Science Source. Web. 29 Oct. 2015.
- 12. al-Jawhari, Amjad. al-Qiyasat al-Iliktruniyah Fi Muassasat Al-malumat: Dirasah Fi Al-mabadi Wa-alasalib. al-Riyad: Maktabat al-Malik Fahd, 2012. Print..
- 13. Galligan, Finbar1, fgalligan@uk.swets.com, and Sharon2, s.dyas.correia@utoronto.ca Dyas-Correia. "Altmetrics: Rethinking The Way We Measure." Serials Review 39.1 (2013): 56-61. Library & Information Science Source. Web. 29 Oct. 2015.
- 14. Glänzel, Wolfgang, wolfgang.glanzel@kuleuven.be, and Juan1, juan.gorraiz@univie.ac.at Gorraiz. "Usage Metrics Versus Altmetrics: Confusing Terminology?." Scientometrics 102.3 (2015): 2161-2164. Library & Information Science Source. Web. 29 Oct. 2015.
- 15. Gunn, William1, william.gunn@mendeley.com. "On Numbers And Freedom." El Profesional De La Información 23.5 (2014): 463-466. Library & Information Science Source. Web. 29 Oct. 2015.
- 16. Hammarfelt, Björn, bjorn.hammarfelt@abm.uu.se. "Using Altmetrics For Assessing Research Impact In The Humanities." Scientometrics 101.2 (2014): 1419-1430. Library & Information Science Source. Web. 29 Oct. 2015.
- 17. Harris, Siân. "Acquisition Opens Up Altmetrics Options." Research Information 74 (2014): 36. Library & Information Science Source. Web. 29 Oct. 2015.
- 18. Holmberg, Kim1, kim.holmberg@abo.fi. "The Meaning Of Altmetrics." IATUL Annual Conference Proceedings 35 (2014): 1-11. Library & Information Science Source. Web. 29 Oct. 2015.
- 19. Hubbard, Stephen C., and Marie E. McVeigh. "Casting A Wide Net: The Journal Impact Factor Numerator." Learned Publishing 24.2 (2011): 133-137. Library & Information Science Source. Web. 29 Oct. 2015.
- 20. Jackson, Korey1, korey.jackson@oregonstate.edu. "More Than Gatekeeping." College & Research Libraries News 75.10 (2014): 542-545. Library & Information Science Source. Web. 29 Oct. 2015.
- 21. Kaplan, Sarah. "Major Publisher Retracts 64 Scientific Papers in Fake Peer Review Outbreak." Washington post. washingtonpost.com, August 18. Web. 10–29 2015. <http://www.washingtonpost.com/news/morning-mix/wp/2015/08/18/outbreak-of-fake-peer-reviewswidens-as-major-publisher-retracts-64-scientific-papers/>.
- 22. Khodiyar, Varsha K., Karen A. Rowlett, and Rebecca N. Lawrence. "Altmetrics As A Means Of Assessing Scholarly Output." Learned Publishing27.(2014): 25-32. Library & Information Science Source. Web. 29 Oct. 2015.
- 23. Krell, Frank-Thorsten1, frank.krell@dmns.org. "Losing The Numbers Game: Abundant Self-Citations Put Journals At Risk For A Life Without An Impact Factor." European Science Editing 40.2 (2014): 36- 38. Library & Information Science Source. Web. 29 Oct. 2015.
- 24. Lapinski, Scott1, Heather2, heather@impactstory.org Piwowar, and Jason3, jason@impactstory.org Priem. "Riding The Crest Of The Altmetrics Wave." College & Research Libraries News 74.6 (2013): 292-300. Library & Information Science Source. Web. 29 Oct. 2015.
- 25. McGuire, Hugh. "A Publisher's Job Is To Provide A Good API For Books: You Can Start With Your Index." Indexer 31.1 (2013): 36-38. Library & Information Science Source. Web. 29 Oct. 2015.
- 26. Michalek, Andrea1, andrea@plumanalytics.com, and Mike2, mike@plumanalytics.com Buschman. "Analyze This: Altmetrics And Your Collection -- Statistics & Collection Development." Against The Grain 26.2 (2014): 80-81. Library & Information Science Source. Web. 29 Oct. 2015.
- 27. Mohammadi, Ehsan1, and Mike1 Thelwall. "Mendeley Readership Altmetrics For The Social Sciences And Humanities: Research Evaluation And Knowledge Flows." Journal Of The Association For Information Science & Technology 65.8 (2014): 1627-1638. Library & Information Science Source. Web. 29 Oct. 2015.
- 28. Mohammadi, Ehsan1, and Mike1 Thelwall. "Mendeley Readership Altmetrics For The Social Sciences And Humanities: Research Evaluation And Knowledge Flows." Journal Of The Association For Information Science & Technology 65.8 (2014): 1627-1638. Library & Information Science Source. Web. 29 Oct. 2015.
- 29. "Plum Analytics. Metrics." plum analytics. Web. 10–29 2015. <http://www.plumanalytics.com/metrics.html>.
- 30. Popielarski, Mark1, mpopielarsk@law.du.edu. "Assessing Altmetrics." AALL Spectrum 19.2 (2014): 28- 31. Library & Information Science Source. Web. 29 Oct. 2015.
- 31. Priem , Jason. "Alt-metrics: A Manifesto." altmetrics.org, 2010. Web. 5–6 2016. <http://altmetrics.org/manifesto/>.
- 32. Robinson-García, Nicolás1, elrobin@ugr.es, et al. "New Data, New Possibilities: Exploring The Insides Of Altmetric.Com." El Profesional De La Información 23.4 (2014): 359-366. Library & Information Science Source. Web. 29 Oct. 2015.
- 33. Schreiber, Michael1, schreiber@physik.tu-chemnitz.de. "Restricting The H-Index To A Publication And Citation Time Window: A Case Study Of A Timed Hirsch Index." Journal Of Informetrics 9.1 (2015): 150- 155. Library & Information Science Source. Web. 29 Oct. 2015.
- 34. Sud, Pardeep1, p.sud@wlv.ac.uk, and Mike1, m.thelwall@wlv.ac.uk Thelwall. "Evaluating Altmetrics." Scientometrics 98.2 (2014): 1131-1143.Library & Information Science Source. Web. 29 Oct. 2015.
- 35. SUTTON, SARAH W.1, Ssutton3@emporia.edu. "Altmetrics: What Good Are They To Academic Libraries?." Kansas Library Association College & University Libraries Section Proceedings 4.2 (2014): 1-7. Library & Information Science Source. Web. 29 Oct. 2015.
- 36. "Tools-altmetrics." altmetrics. Web. 10–29 2015. <http://altmetrics.org/tools/>.
- 37. Xu, F.1, W.B.2 Liu, and J.2 Mingers. "New Journal Classification Methods Based On The Global H-Index." Information Processing & Management51.2 (2015): 50-61. Library & Information Science Source. Web. 29 Oct. 2015.
- 38. Zahedi, Zohreh1, z.zahedi.2@cwts.leidenuniv.nl, Rodrigo1, rcostas@cwts.leidenuniv.nl Costas, and Paul1, p.f.wouters@cwts.leidenuniv.nl Wouters. "How Well Developed Are Altmetrics? A Cross-Disciplinary Analysis Of The Presence Of 'Alternative Metrics' In Scientific Publications." Scientometrics 101.2 (2014): 1491-1513. Library & Information Science Source. Web. 29 Oct. 2015.

## *Metrics as of August 2, 2015*

## **Cabture metrics**

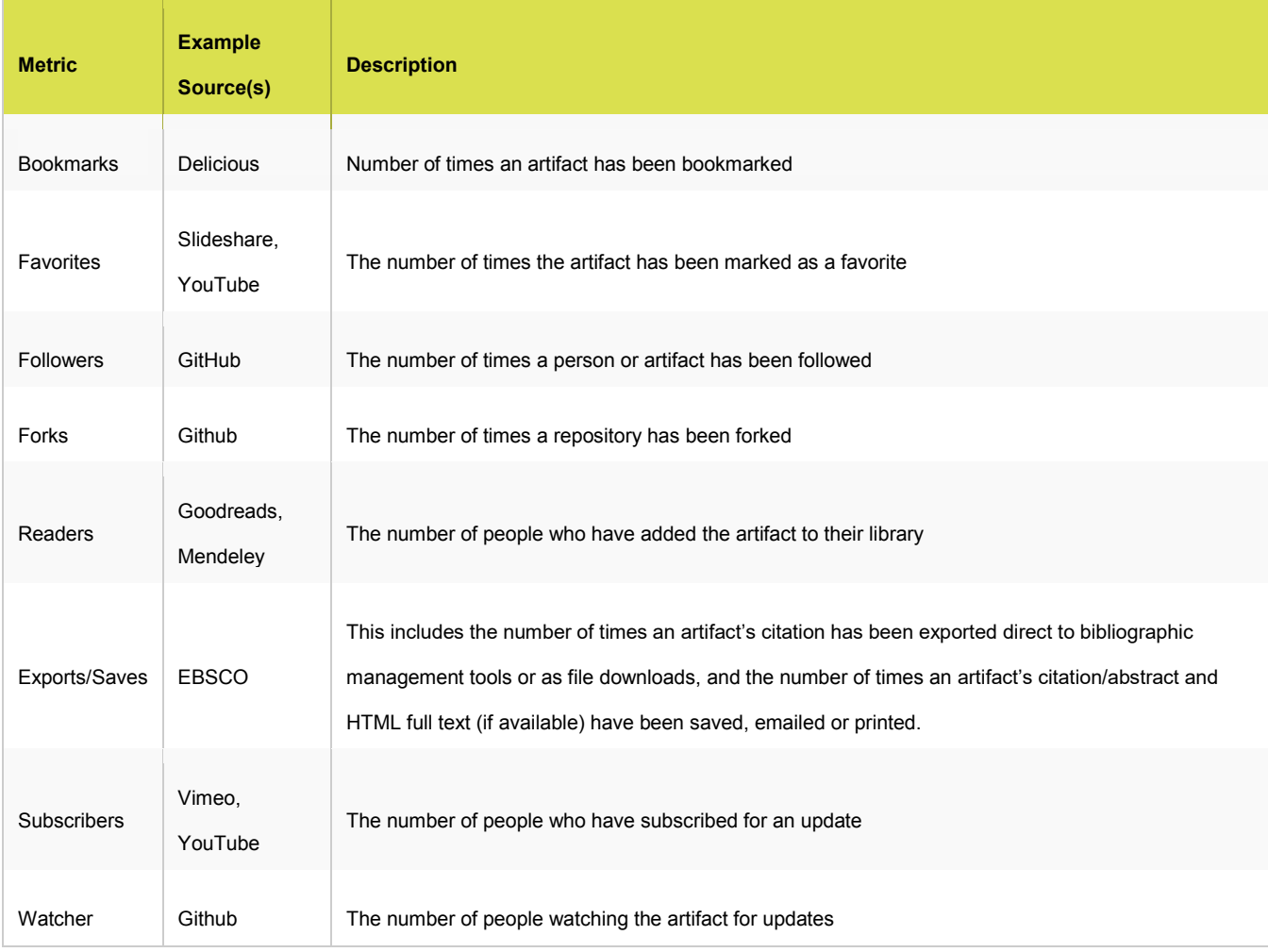

## Citation metrics

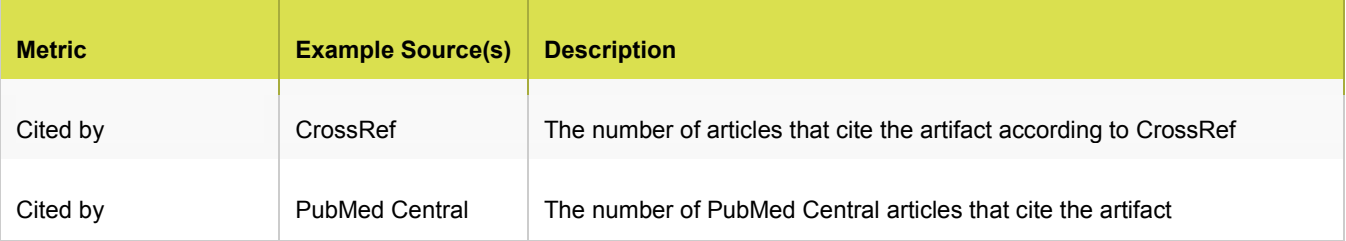

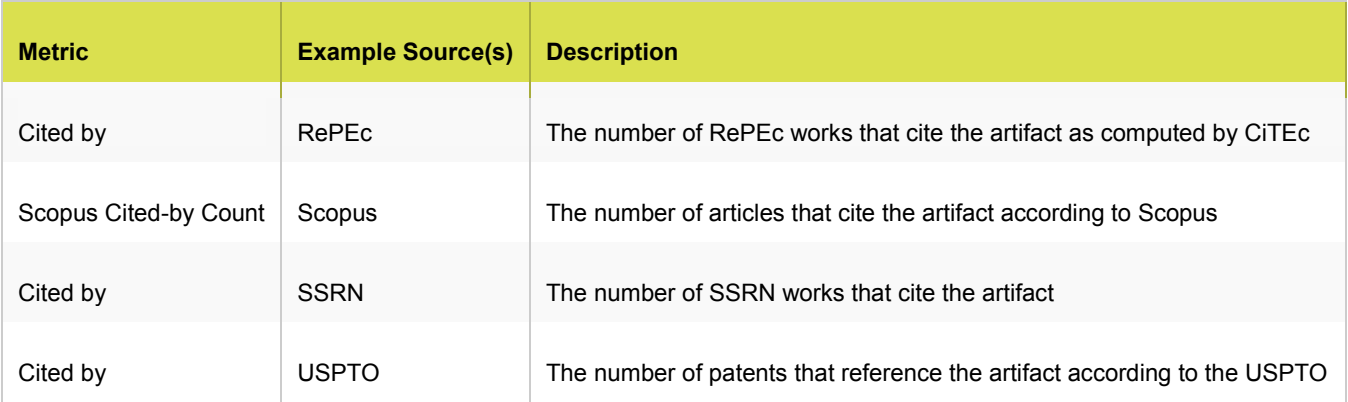

## Mention metrics

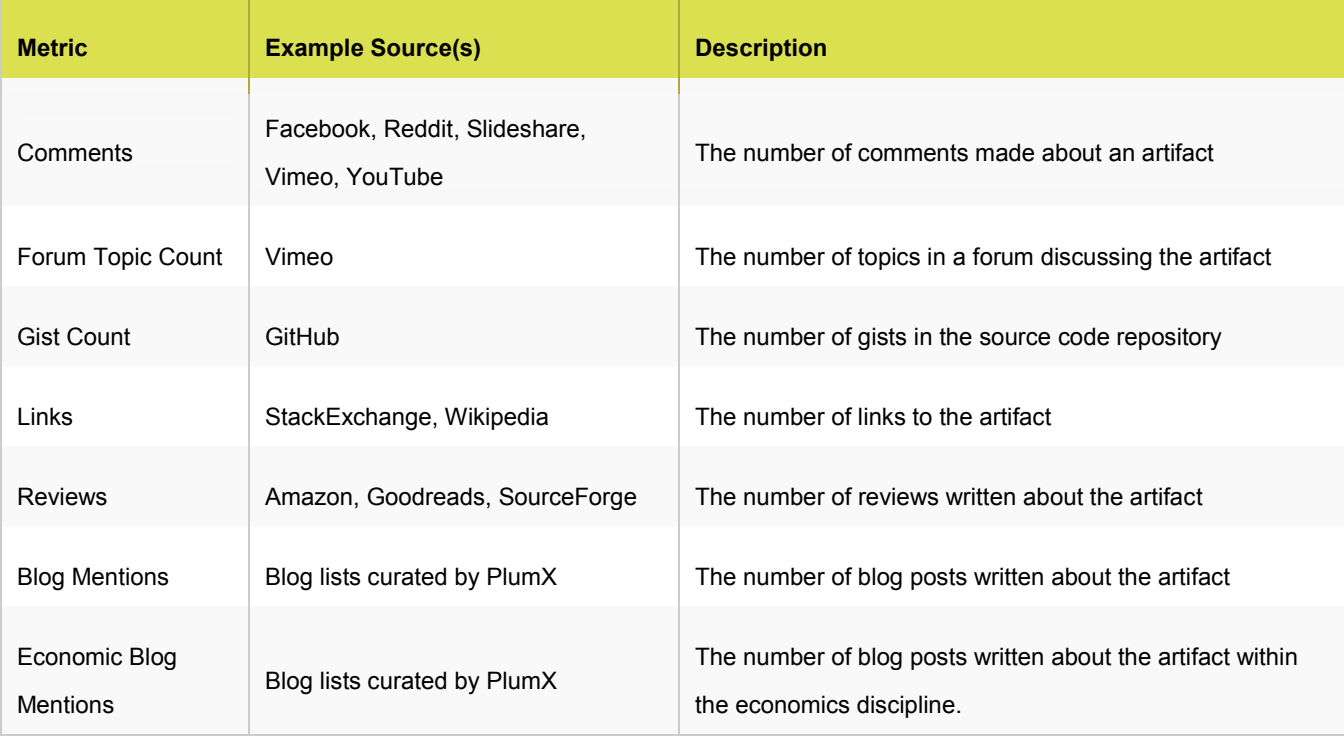

## Social Media Metrics

# *Metrics as of September 23, 2015*

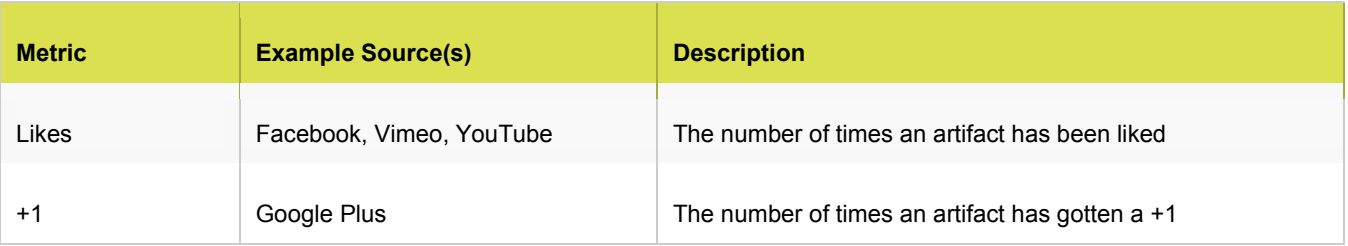

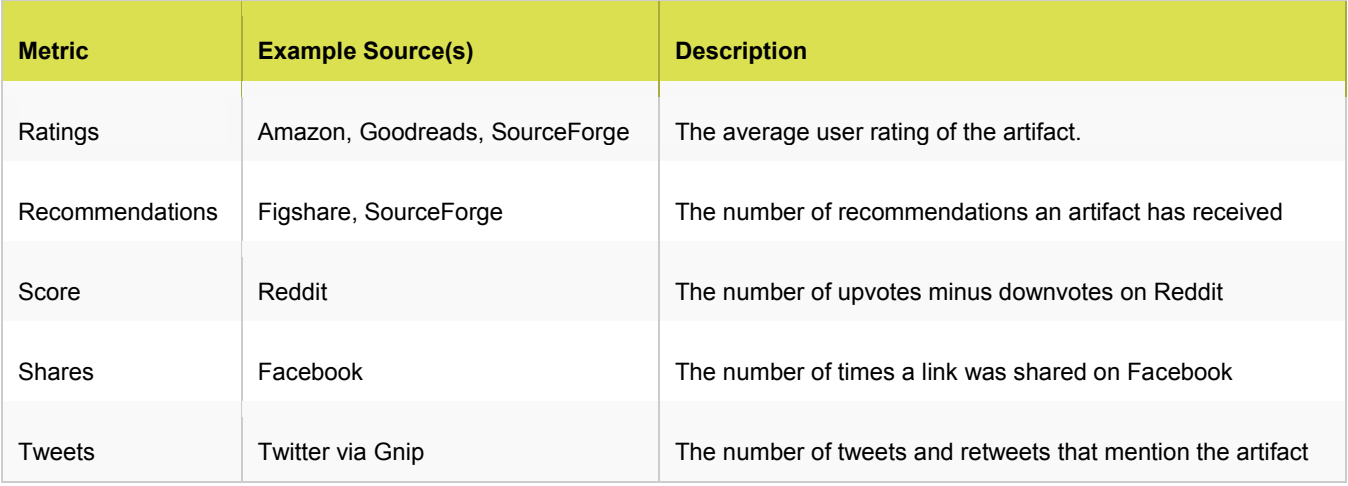

# Usage Metrics

# *Metrics as of August 2, 2015*

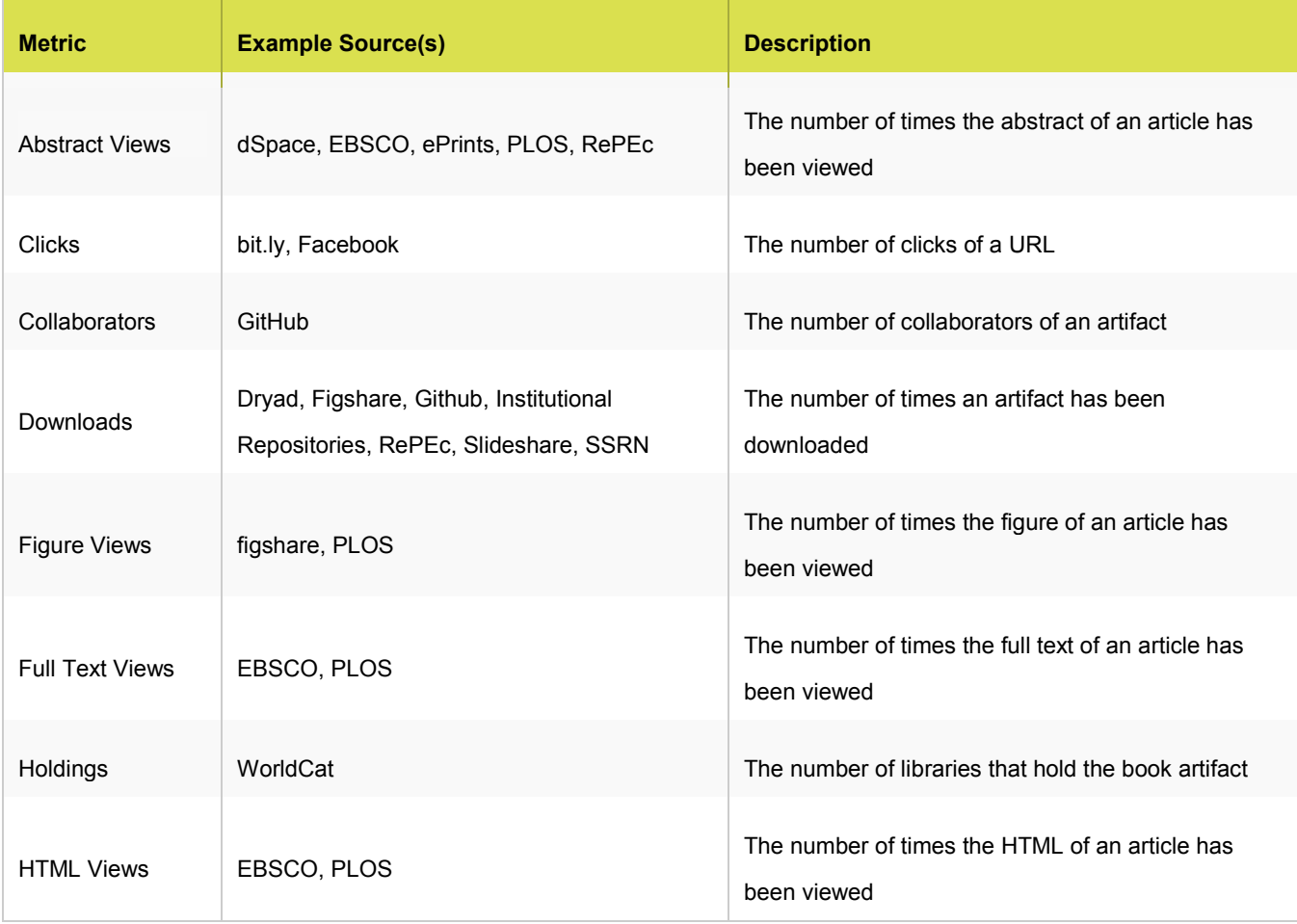

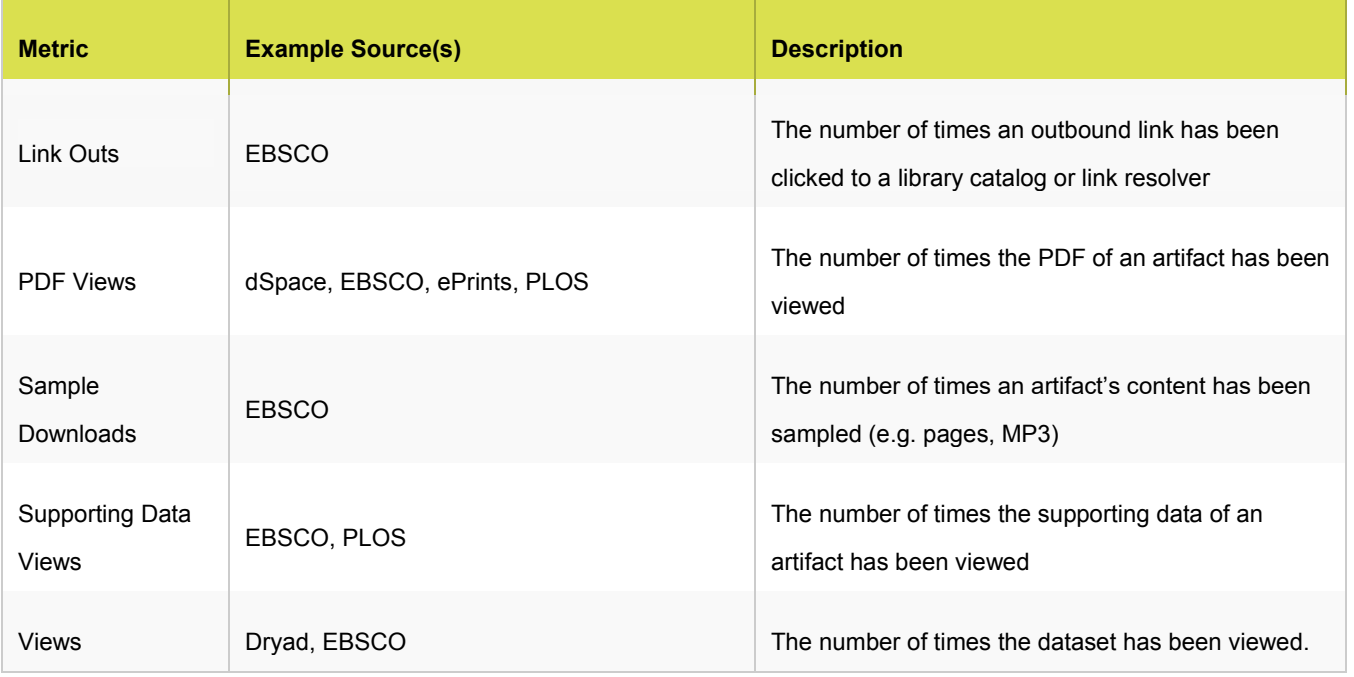

Plum Analytics website<http://plumanalytics.com/learn/about-metrics/>. Viewed Nov. 6<sup>th</sup>, 2015.